# **Dynamics and Motion control**

## **Lecture 3**

## **Feedback control -continuous time design**

Bengt Eriksson KTH, Machine Design Mechatronics Lab e-mail: benke@md.kth.se

**KEYA BELANCE CONSUMING MECHATRONICS** CAPACITY

## **Lecture outline**

- **1. Introduction**
- 2. Model based Control: a motivating example
- 3. Pole placement design
- 4. Discrete time approximation of the continuous time control
- 5. Example, a PD position controller
- 7. Cascaded motion control architecture
- 8. Antiwindup

## **3.1. Feedback control properties**

- The main principle in control engineering
- Typically model based (but not required to be)
- Produces control signals after an error has occurred
- Disturbance rejection is achieved
- Effect of process parameter variations is reduced
- Leads to a closed loop
- May lead to instability if designed incorrectly
- Sensor noise may be amplified and deteriorate performance

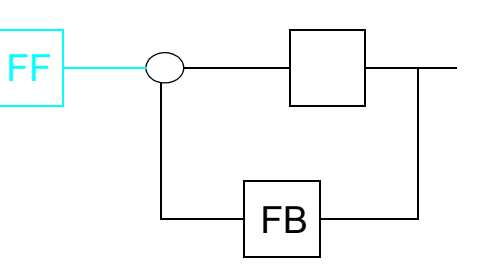

### **3.1.1 Feed forward control properties**

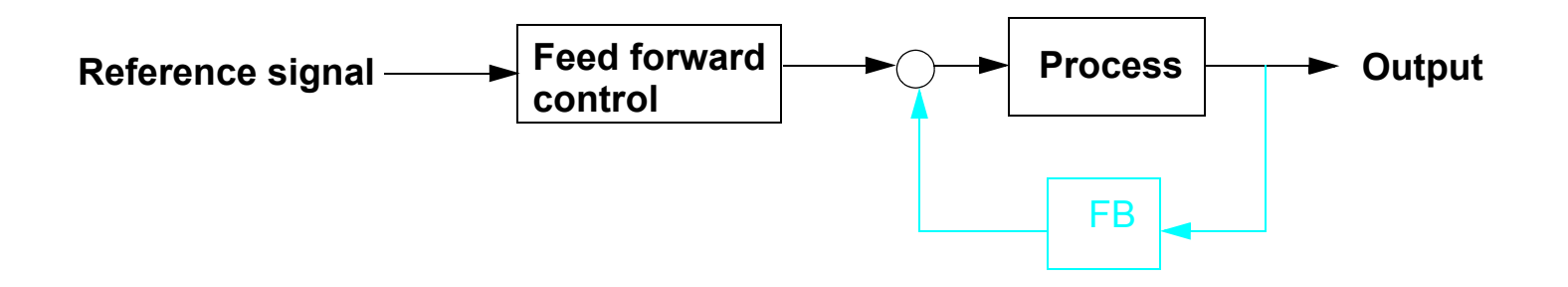

- Produces control signals prior to that an error has occurred
- Uses carefully designed reference signals to make the process follow the references "exactly"

### **3.1.2 The servo vs. regulator problem**

The **regulator** problem: -> FEEDBACK Find a feedback controller that satisfies the specifications on

-sensor noise, disturbance rejection and robustness to model and parameter uncertainties

• The **servo** problem: -> FEED FORWARD

Find a feed forward controller that **tracks the references** according to specifications (a feedback must already exist)

-Steady state accuracy, overshoot, tracking error, settling time

## **3.1.3 Error vs. output feedback**

• More design freedom with Output feedback, also called 2DOF control

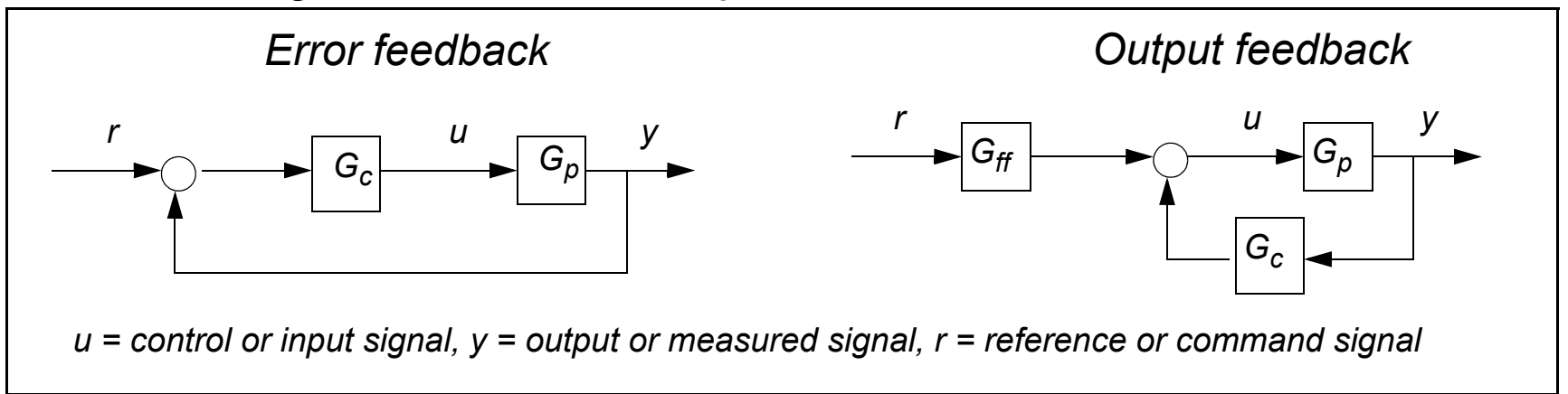

• Example PD-control

If,  $G_c(s) = G_{ff}(s) = P + Ds$ , then both structures are equal

Example. If we don't want derivative action on the reference signal we should instead choose  $G_{ff}(s) = P$  and  $G_c(s) = P + Ds$ .

**KTH MMK MANUS MECHATRONICS Lab** 

Date: 2012-01-16 File: C:\benke\KTH\undervisning\RIP\4f1907\arbete\Lectures\For2012\L3.fm

#### **3.1.4 Noise and disturbance models**

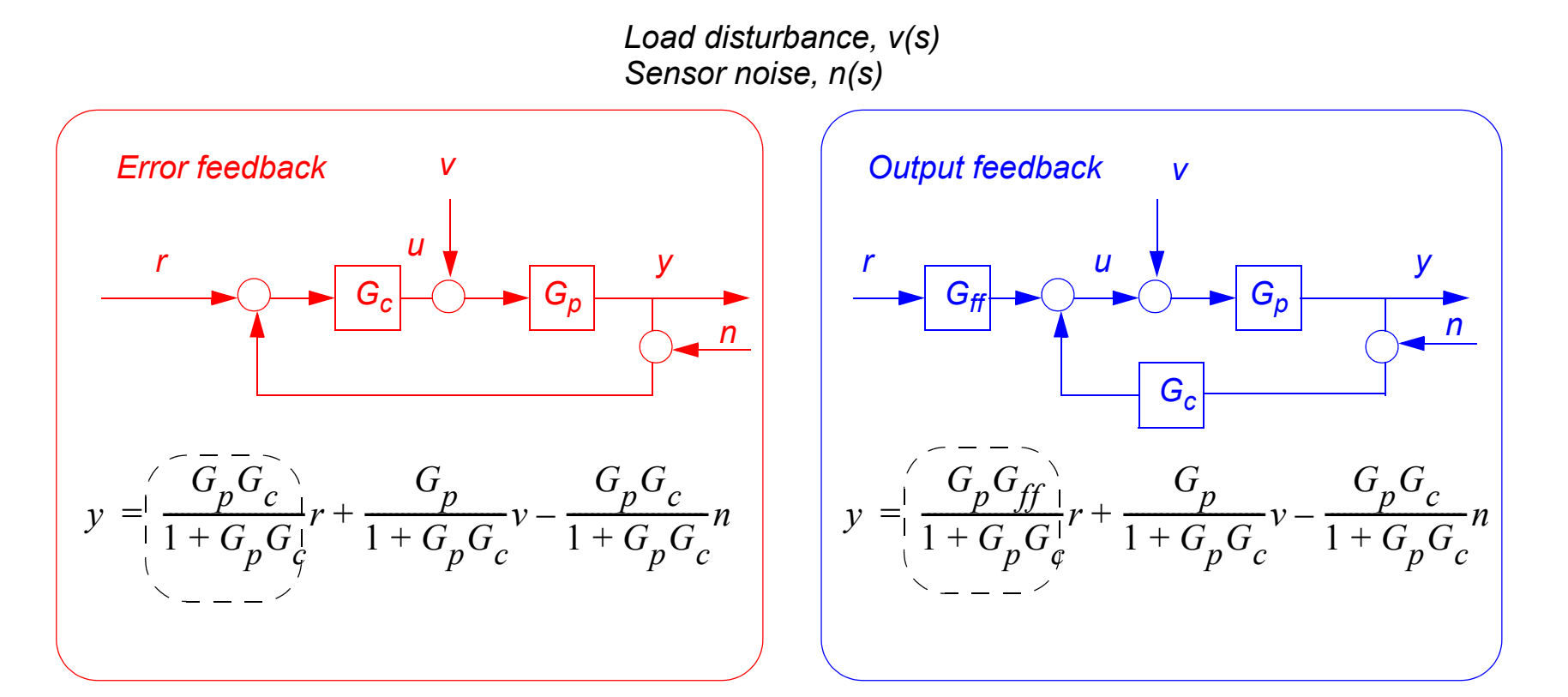

**• TF from reference,** *r* **to output** *y* **are different.** 

**KTH MMK Mechatronics Lab**

#### **3.1.5 Polynomial models**

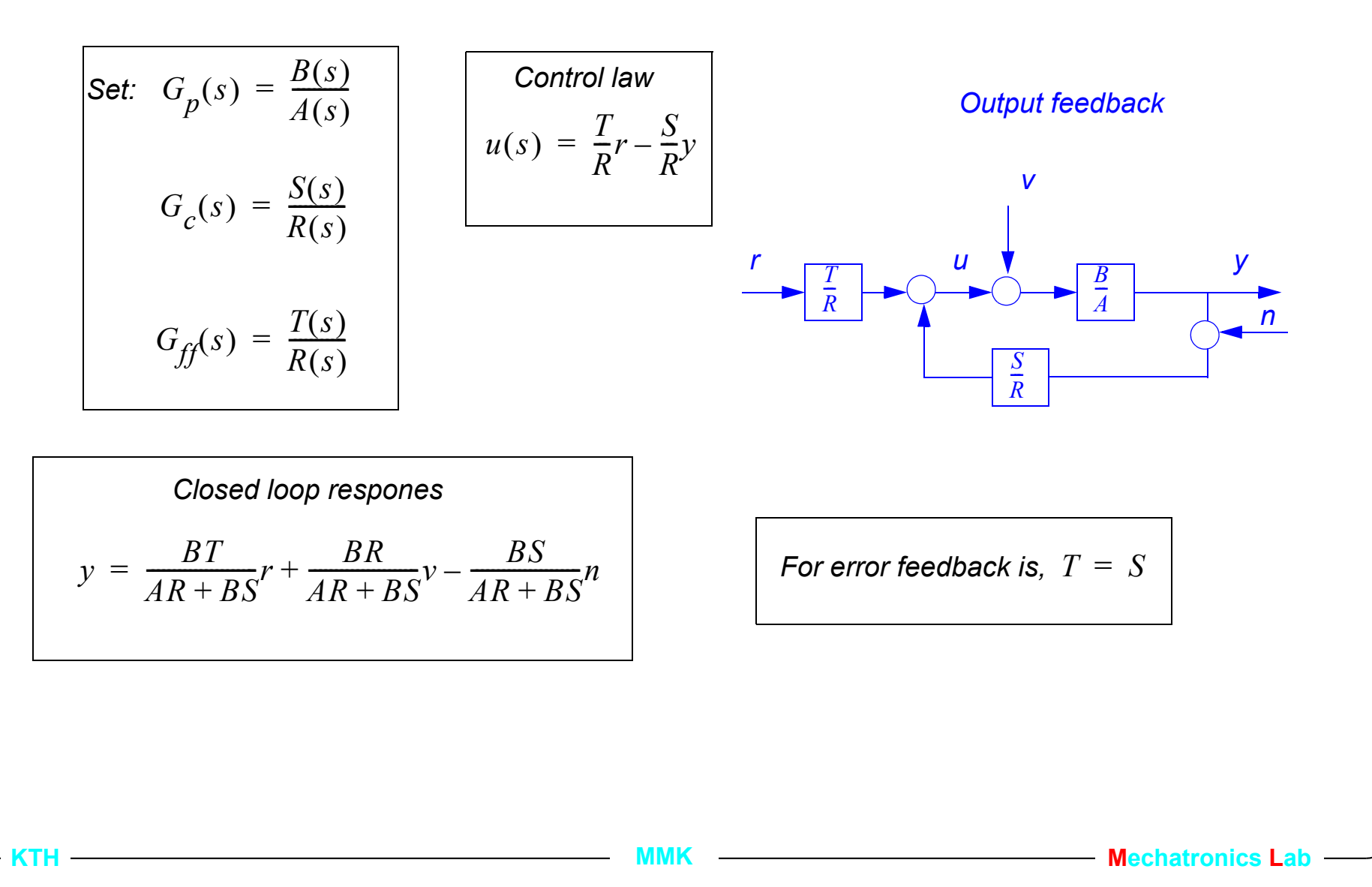

## **3.2. Lecture outline**

- 1. Introduction
- **2. Model based Control, a motivating example**
- 3. Pole placement design
- 4. Discrete time approximation of the continuous time control
- 5. Example, a PD position controller
- 6. Example, a PD position controller
- 7. Cascaded motion control architecture

#### **3.2.1 Motivating exampl**

**• Model based T.F control design** 

DC-motor model from lec. 2  $J\ddot{\varphi} = k_m i - d\varphi$ 

set 
$$
y = \varphi
$$
 and  $u = i$  s.t.  $G_p(s) = \frac{y(s)}{u(s)} = \frac{k_m}{Js^2 + ds}$ 

$$
J = 0.08
$$
: rotor inertia  
\n
$$
k_m = 3.6
$$
: torque constant  
\n
$$
d = 0.45
$$
: friction coefficient  
\n*i*: rotor current  
\n
$$
\varphi
$$
: angular position

1.) Start simple, try position feedback 
$$
u = P(u_c - y)
$$

2.) Calculate c.l. poles

with: 
$$
G_p(s) = \frac{B(s)}{A(s)}
$$
 and  $G_c(s) = \frac{S(s)}{R(s)} = \frac{P}{1}$  and  $G_{ff} = \frac{T(s)}{R(s)} = \frac{P}{1}$   
\nClosed loop poles,  $G_{yr} = \frac{BT}{AR + BS} = \frac{k_m P}{Js^2 + ds + Pk_m}$ 

-> 2:nd order poly. -> solve for 
$$
s_{1,2}
$$
 from  $Js^2 + ds + Pk_m = 0$ .

**KIMAX MMK MAX MAX Mechatronics Lab** 

## **3.2.2 Root locus**

#### **• Plot the c.l. poles as a function of one variable**

the variable could be either a control parameter or a process parameter

Here we choose P as the varying variable. **Matlab code for the calculations:**

```
m = 0.08; d = 0.45; km = 3.6;
Pvec = 0:01:1:for n = 1: length(Pvec), Poles(:, n) = roots([J d Pvec(n) *km]); end
plot(real(Poles(1,:)),imag(Poles(1,:)),'r.',real(Poles(2,:)),imag(Poles(2,:)),'b.')
sgrid
```
Normally we don't want to have a step response with an overshoot. A robot arm could collide with an object!

Choose fastest poles with  $\zeta > 0.8$  ->  $P = 0.27$ 

```
which gives \omega_0 = 3.49
```

```
Try:
G = tf(km, [J d 0]); rlocus(G, Pvec), P = rlocfind(G)
```
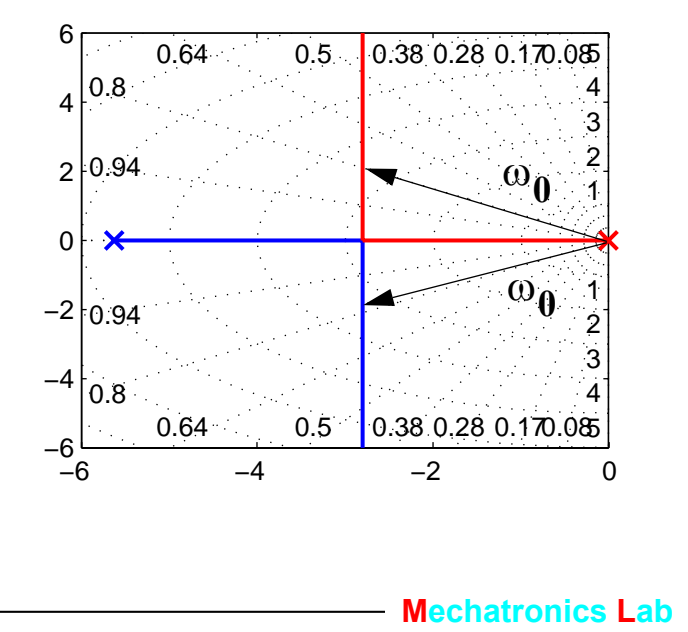

#### **3.2.3 Evaluate the closed loop**

• **Closed loop** 
$$
G_{yr} = \frac{k_m P}{Js^2 + ds + k_m P} = \frac{(k_m P)/J}{s^2 + (d/J)s + (k_m P)/J} = \frac{\omega_0^2}{s^2 + 2\zeta\omega + \omega_0^2}
$$

**KTH MMK Mechatronics Lab**

**where**  $ω_0 = 3.49$  and  $ζ = 0.806$ 

But what if we want a faster step response, higher  $\omega_0$  with the same  $\zeta > 0.8$  ??

Try position and velocity feedback!

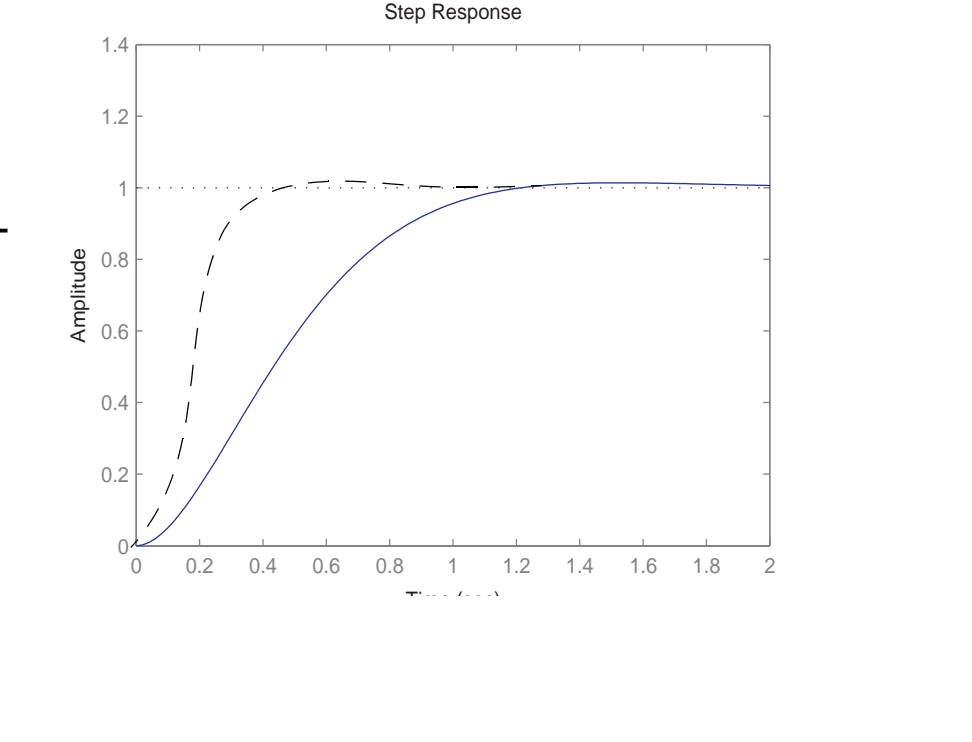

#### **3.2.4 Position and velocity feedback**

- New control law  $u = -P(r-y) D\frac{dy}{dt}$   $\rightarrow G_c(s)$ *S R*  $=\frac{S}{R} = \frac{Ds + P}{1}, G_{ff}(s) = \frac{T}{R}$ *R*  $=\frac{T}{R}=\frac{P}{1}$
- How do we choose D? *G*

$$
G_{yu_c} = \frac{BT}{AR + BS} = \frac{k_m P}{Js^2 + (d + Dk_m)s + k_m P}
$$

a root locus can not be done on both P and D at the same time lets try multiple root locuses on P with  $D = \{0.5, 1.0, 1.5\}$ ;

With  $D = 1.5$  we can choose  $(\omega_0, \zeta) = [15, 0.82]$  which is 5 times faster than without velocity feedback with the same  $\zeta$ .

Is there a way to get any desired speed <sup>ω</sup>**<sup>0</sup>** , and damping ζ ?

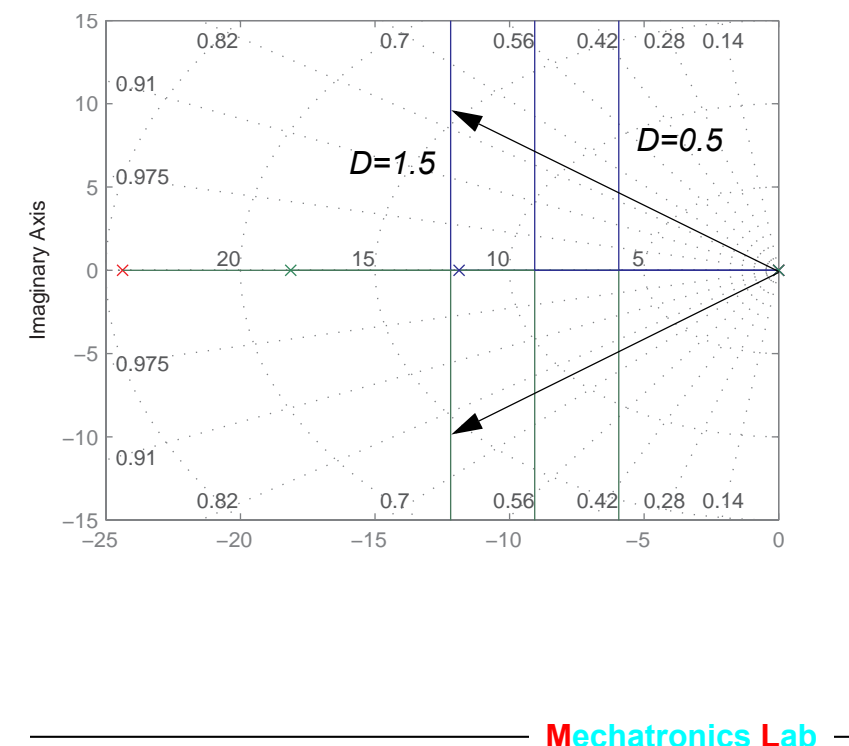

#### **3.2.5 Instead of guessing D -use Poleplacement**

**• Solving for s in the c.l. denominator polynomial with position and velocity feedback gives**  $A_{cl} = AR + BS = s$  $2 \left( d + k_m D \right)$  $\frac{m}{J}$ s  $A R + B S = s^2 + \frac{(d + k_m D)}{J} s + \frac{k_m}{J} P = 0$ 

- 2 control parameters and a second order polynomial, that is, we can choose **any** c.l. poles by selecting P & D in a proper way such that.

$$
A_{cl}(s) = A_m(s)
$$

where  $A_m$  is the desired closed loop polynomial e.g.  $A_m = s^2 + 2\zeta_m\omega_m s + \omega_m^2$ . This gives

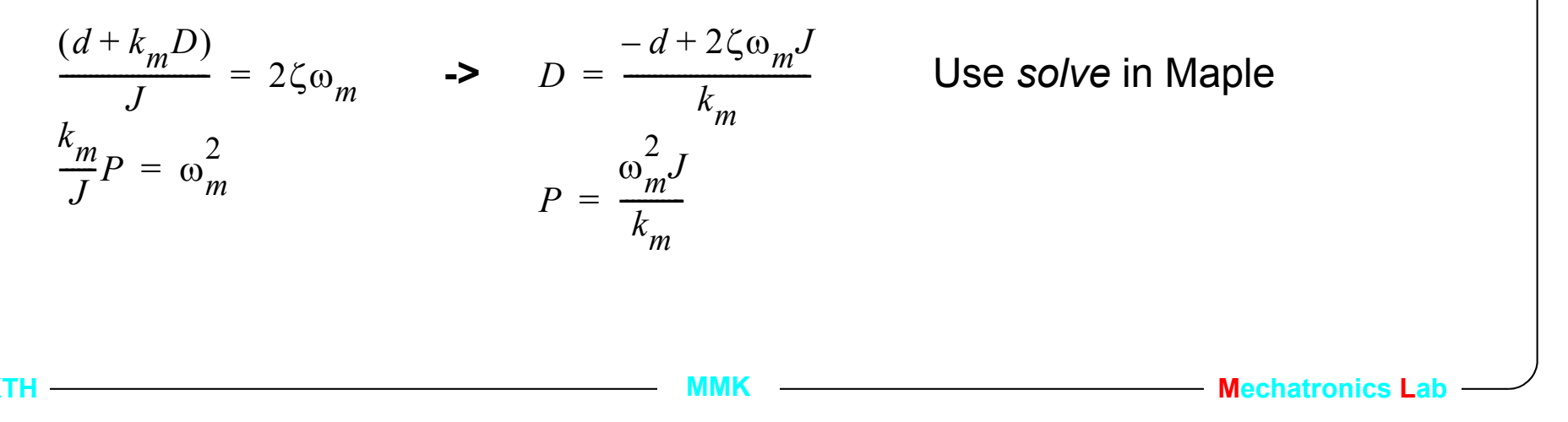

#### **3.2.6 Maple**

 $>$  restart;

 $> B := km/J : A := s^2 + d/J * s :$ 

$$
B := \frac{km}{J}
$$

$$
A := s^2 + \frac{ds}{J}
$$

 $> S := D * s + P$ ; R:=1;

$$
S := D s + P
$$

$$
R := 1
$$

 $>$  Acl:=collect (A\*R+B\*S, s);

$$
Acl := s^2 + \left(\frac{d}{J} + \frac{km\,\mathrm{D}}{J}\right)s + \frac{km\,P}{J}
$$

 $> Am:=s^2+2*zeta*omega*$ omega\*s+omega^2;

$$
Am:=s^2+2\zeta\omega s+\omega^2
$$

> solve({coeff(Acl,s,1)=coeff(Am,s,1),coeff(Acl,s,0)=coeff(Am,s,0)},{P,D});

$$
\{D = \frac{-d + 2\zeta \omega J}{km}, P = \frac{\omega^2 J}{km}\}
$$

>

## **3.3. Lecture outline**

- 1. Introduction
- 2. Model based Control, a motivating example
- **3. Pole placement design**
- 4. Discrete time approximation of the continuous time control
- 5. Example, a PD position controller
- 6. Example, a PD position controller
- 7. Cascaded motion control architecture

#### **3.3.1 Poleplacement with s.s. models**

Model:  $\dot{x} = Ax + Bu$ , where  $x = [x_1, x_2, ..., x_n]^T$ .

Control law:  $u = -Lx + w$ , where  $L = [l_1, l_2, ..., l_n]$ 

Closed loop:  $\dot{x} = Ax + Bu = Ax - BLx + Bw = (A - BL)x + Bw$ 

The poles of the c.l. are totally defined by *L*, eigenvalues of the matrix,  $(A - BL)$ L is easiest found numerically in Matlab using the 'acker' command.

Advantage, easy to calculate *L* for for any model, also high order.

#### **3.3.2 If the state vector is not measurable**

The state vector *x* must be available from measurements or from designing a state observer.

 $\hat{x} = A\widehat{x} + Bu + K(y - C\widehat{x}) = (A - KC)\widehat{x} + Bu + Ky$  $\widehat{x}$  +  $Bu$  +  $K(y - C\widehat{x}) = (A - KC)\widehat{x}$  +  $Bu$  +  $Ky$ , design K in the same way as L.

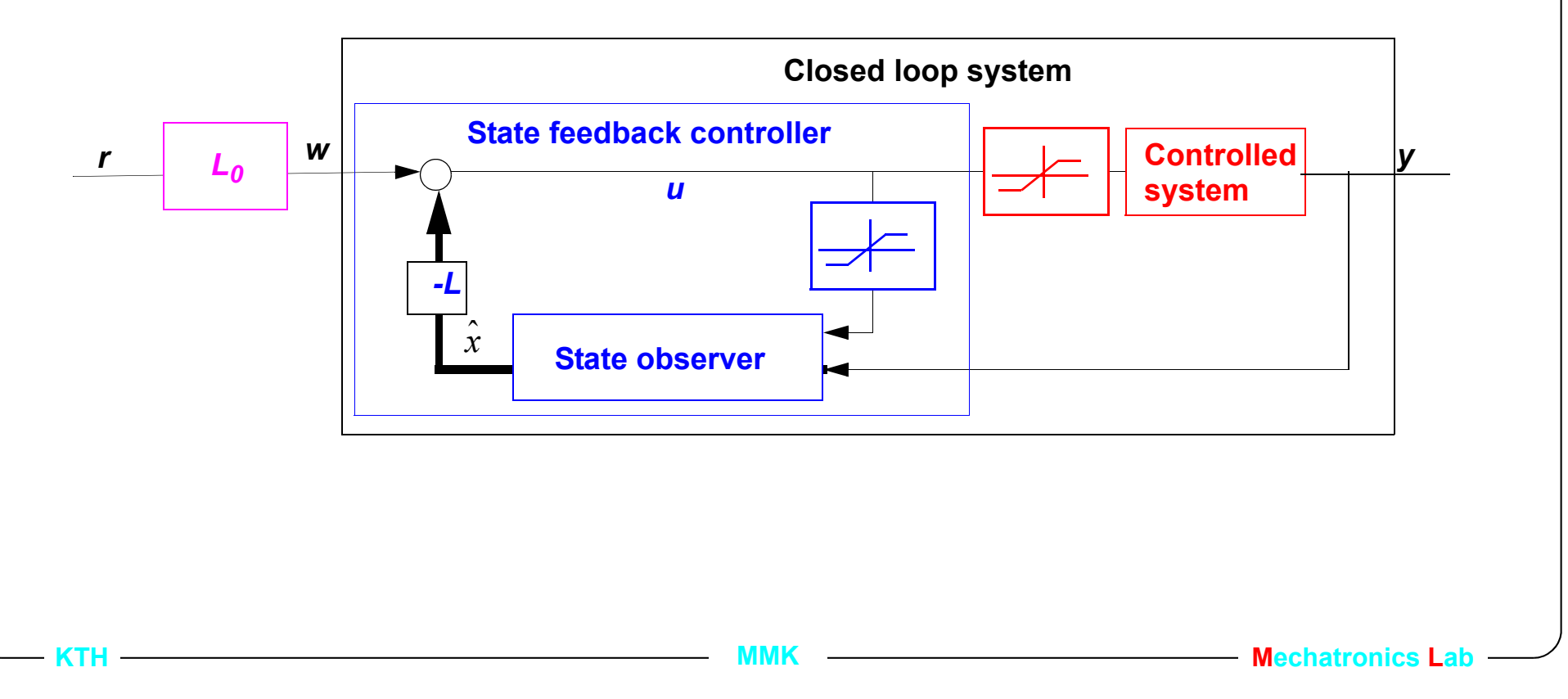

#### **3.3.3 Numeric solution in Matlab**

Calculate the state space model of the DC-motor, choose  $x_1 = \varphi, x_2 = \dot{\varphi}$ 

which gives 
$$
A = \begin{bmatrix} 0 & 1 \\ 0 & -d/\overline{J} \end{bmatrix}
$$
,  $B = \begin{bmatrix} 0 \\ k_m/\overline{J} \end{bmatrix}$  and  $C = \begin{bmatrix} 1 & 0 \end{bmatrix}$ .

**KTH MMK Mechatronics Lab** A = [0 1;0 -d/J]; B = [0;km/J]; C = [1 0]; D = 0; Gss = ss(A,B,C,D); w0 = 20; zeta = 0.8; poles = roots([1 2\*zeta\*w0 w0^2]) poles = -16.0000 +12.0000i -16.0000 -12.0000i L = acker(Gss.a,Gss.b,poles) % OBS L(1) = P, and L(2) = D L = 8.8889 0.5861 damp(A-B\*L) Eigenvalue Damping Freq. (rad/s) -1.60e+001 + 1.20e+001i 8.00e-001 2.00e+001 -1.60e+001 - 1.20e+001i 8.00e-001 2.00e+001

#### **3.3.4 Poleplacement with T.F. models**

1.) Select control structure,  $\frac{S(s)}{B(s)}$  $R(s)$  $\frac{\partial (S)}{\partial (s)}$ .

2.) Calculate the c.l. polynomilal  $A_{cI}(s) = AR + BS$  (characteristic equation).

3.) Select a desired c.l. polynomial,  $A_d(s) = A_m(s)A_o(s)$  where  $deg(A_d) = deg(A_{cl})$ 

and  $deg(A_m) = deg(A)$ , which gives  $deg(A_o) = deg(A_d) - deg(A_m)$ .

4.) Solve for the parameters in  $R(s)$  and  $S(s)$  in the so called Diophantine eq.  $A_{cl}(s) = A_m(s) A_o(s)$ .

5.) Set the f.f. polynomial to  $T(s) = t_0 A_o(s)$  where  $t_0$  is a static gain that gives unit dc-gain in the c.l. T.F. from  $u_c$  to  $y$ .

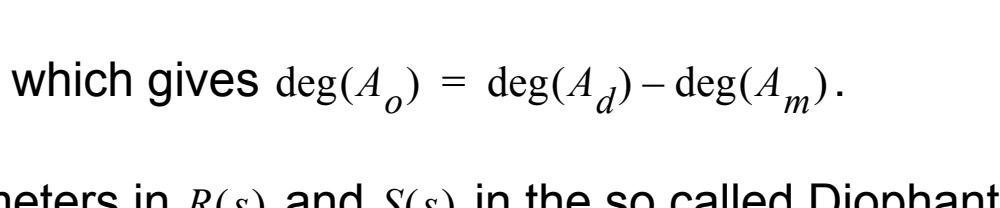

*T R*  $\frac{1}{R}$ 

**MMK**  $\longrightarrow$  **Mechatronics L** 

*r*  $\overline{r}$  *u* **y**  $\overline{R}$  *y* 

*S R*  $\frac{1}{2}$ 

*v*

*B A*  $\frac{\nu}{\tau}$ 

*n*

#### **3.3.5 Calculate the feedforward part T(s)**

$$
G_{yr}(s) = \frac{BT}{AR + BS} = \frac{BT}{A_{cl}} = \frac{Bt_0 A_o}{A_m A_o} = \frac{Bt_0}{A_m}
$$

, chose  $t_0$  such that,

$$
\frac{1}{t_0} = \frac{B(s)}{A_m(s)}\Big|_{s = 0} = \frac{B(0)}{A_m(0)}.
$$

*i.)* the order of  $G_{yy}(s)$  is the same as  $A_{yy}(s)$   $\longrightarrow$   $\frac{1}{R}$ *yuc*  $(s)$  is the same as  $A_m(s)$ and thereby also the order of the process  $A(s)$ , (see last slide).

*ii.)* The dc gain is one, *G yuc*  $(0) = 1$ .

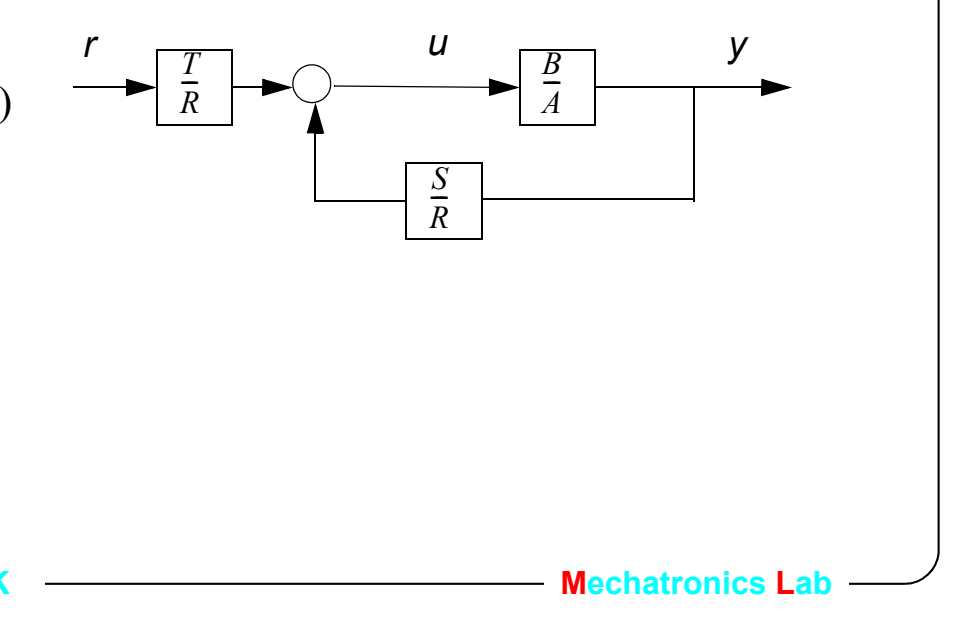

#### **3.3.6 Example , position control**

$$
G_p(s) = \frac{k_m}{Js^2 + ds} = \frac{3.6}{0.1s^2 + 0.45s} = \frac{36}{s^2 + 4.5s}
$$

 $J = 0.1$  : rotor inertia  $k_m = 3.6$ : torque constant  $d = 0.45$ : friction coefficient

**1.)** PD-control with I.p. filter structure 
$$
\frac{S(s)}{R(s)} = \frac{s_1 s + s_0}{s + r_0}
$$

 $A_{cl} = AR + BS = s^3$ C.I polynomial  $A_{cl} = AR + BS = s^3 + s^2(4.5 + r_0) + s(4.5r_0 + 36s_1) + 36s_0$ **2.)**

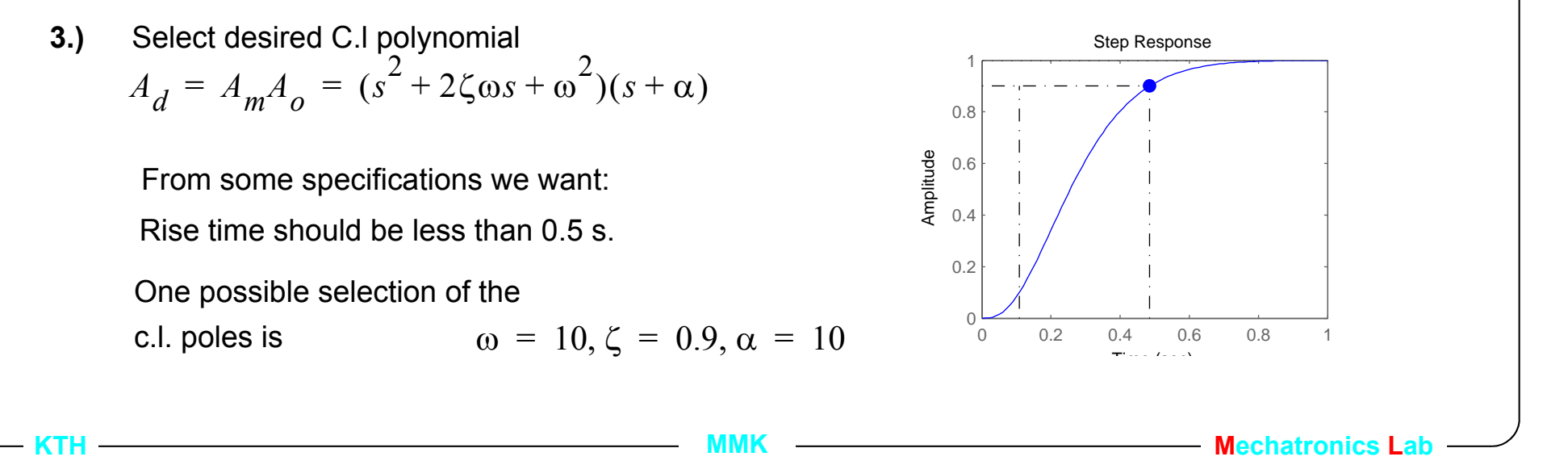

## **Cont.**

**4.)** Diophantine equation  $A_{cl} = A_d$ 

$$
s3 + s2(4.5 + r0) + s(4.5r0 + 36s1) + 36s0 = s3 + s2(\alpha + 2\zeta\omega) + s(2\zeta\omega\alpha + \omega2) + \omega2\alpha
$$

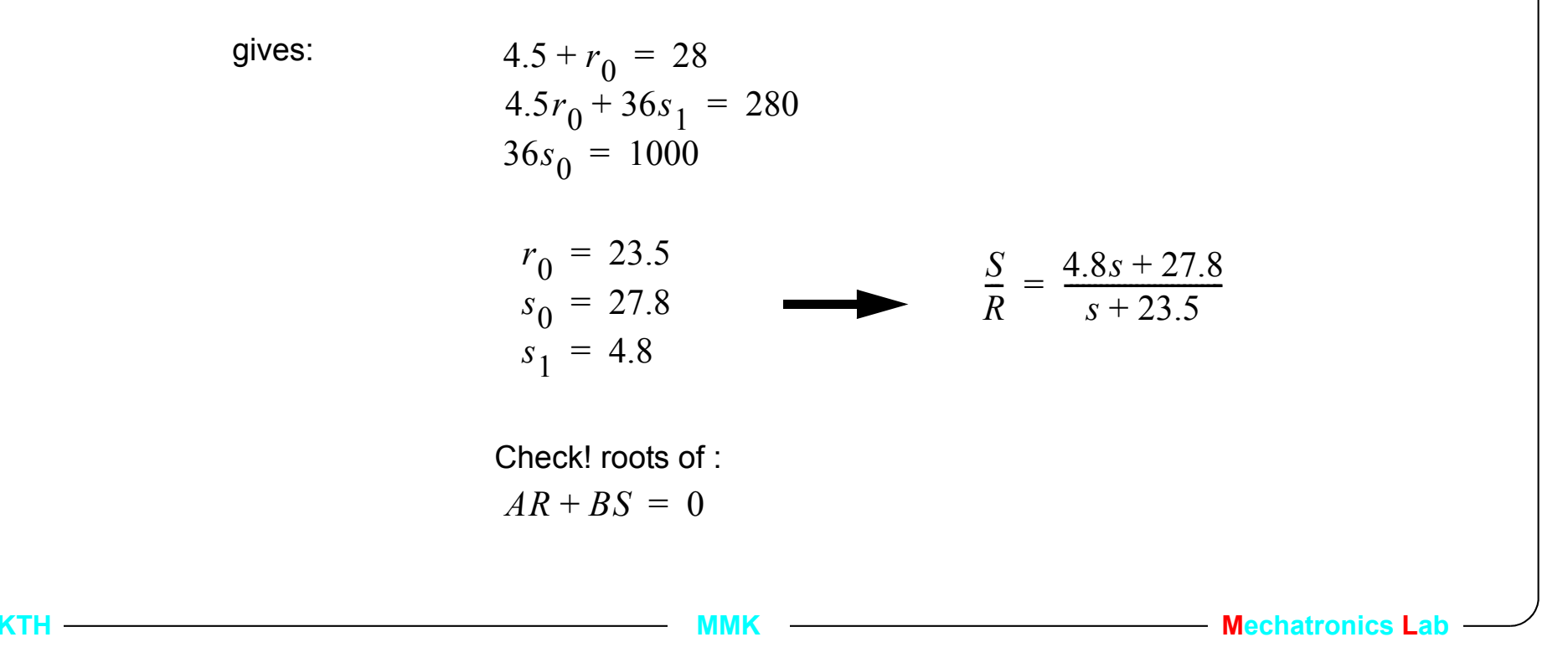

**5.)**

Field forward part

\n
$$
T(s) = A_0 t_0
$$
\nTHE from reference to output

\n
$$
G_{yr}(s) = \frac{BT}{AR + BS} = \frac{B t_0}{A_m} = \frac{36 t_0}{s^2 + 28s + 100}
$$
\ncalculate

\n
$$
t_0 = \frac{100}{36}
$$
\nand

\n
$$
T(s) = 2.8s + 28
$$
\ngives

\n
$$
G_{yr}(s) = \frac{100}{s^2 + 28s + 100}
$$
\nwith the control law

\n
$$
u(s) = \frac{T}{R}r - \frac{S}{R}y = \frac{2.8s + 28}{s + 23.5}r - \frac{4.8s + 27.8}{s + 23.5}y
$$
\nSETH

\nMENT

## **3.3.7 The choice of S&R**

- Normally we need the order of  $R(s)$  to be at least the same as for  $S(s)$ . This gives a proper t.f.  $\,G_{c}(s)$  $=\frac{S}{R}$  (the order of the numerator is not higher than that of the denominator).
- PD type controllers can however be used. (derivation of position to velocity)
- A time delay of at least one sample will be introduced if the order of  $R(s)$ is higher then  $S(s)$ .
- A good choice is thereby to have the same order of  $S(s)$  and  $R(s)$ , and if the order of  $S(s)$  is one less than  $A(s)$  then complete control in terms of poles and their c.l. locations is possible.
- Which order is then good to use? -depends on the control problem such as: Integral control, sensor noise, disturbances etc.

#### **3.3.8 PI type feedback for velocity control**

 Process: *G p B A*  $=\frac{B}{A}=\frac{b}{s+a}$ , and the Diophantine exp.  $AR+BS = A_{m}A_{o}$ 

**P-ctrl.** 
$$
G_c = \frac{S}{R} = \frac{s_0}{1}
$$
 Dio.  $s + a + s_0 = s + \alpha$  ( $A_o = 1$ )

P-ctrl. with LP-filter. 
$$
G_c = \frac{S}{R} = \frac{s_0}{s + r_0}
$$
 Dio.  $s^2 + (r_0 + a)s + (bs_0 + ar_0) = (s + \alpha)(s + \beta)$ 

**Pl-ctrl.** 
$$
G_c = \frac{S}{R} = \frac{s_1 s + s_0}{s}
$$
,  **Dio.**  $s^2 + (a + bs_1)s + bs_0 = (s + \alpha)(s + \beta)$ 

PI-ctrl. with LP-filt.

$$
G_c = \frac{S}{R} = \frac{s_1 s + s_0}{s(s + r_0)}, \text{ Dio. } s^3 + (a + r_0)s^2 + (bs_1 + ar_0)s + bs_0 = (s^2 + 2\zeta\omega s + \omega^2)(s + \alpha)
$$

Date: 2012-01-16 File: C:\benke\KTH\undervisning\RIP\4f1907\arbete\Lectures\For2012\L3.fm

#### **3.3.9 PID type feedback for position control**

Process: *G p B A*  $=\frac{B}{A}=\frac{b}{(s+a)s}$  c.l. dynamics  $AR+BS$  and the Diophantine exp.

PD-ctrl. 
$$
G_c = \frac{S}{R} = \frac{s_1 s + s_0}{1}
$$
 Dio.  $s^2 + (bs_1 + a)s + bs_0 = s^2 + 2\zeta\omega s + \omega^2$ 

PD-ctrl. with LP-filter. 
$$
G_c = \frac{S}{R} = \frac{s_1 s + s_0}{s + r_0}
$$

**Di**o. 
$$
s^3 + (a + r_0)s^2 + (bs_1 + ar_0)s + bs_0 = (s^2 + 2\zeta\omega s + \omega^2)(s + \alpha)
$$

PID-ctrl. 
$$
G_c = \frac{S}{R} = \frac{s_2 s^2 + s_1 s + s_0}{s}
$$
,

**Di**o. 
$$
s^3 + (a + bs_2)s^2 + bs_1s + bs_0 = (s^2 + 2\zeta\omega s + \omega^2)(s + \alpha)
$$

**KTH MMK Mechatronics Lab**

Pl-ctrl. 
$$
G_c = \frac{S}{R} = \frac{s_1 s + s_0}{s}
$$
,  
\nDio.  $s^3 + as^2 + bs_1 s + bs_0 = (s^2 + 2\zeta \omega s + \omega^2)(s + \alpha)$   
\n(not solvable! 3:rd order Dio. with only two control parameters)  
\nPl-ctrl. with LP-filt.  $G_c = \frac{S}{R} = \frac{s_1 s + s_0}{s(s + r_0)}$ , (observe degR > degS)  
\nDio.  $s^3 + (a + r_0)s^2 + (bs_1 + ar_0)s + bs_0 = (s^2 + 2\zeta \omega s + \omega^2)(s + \alpha)$   
\nPID-ctrl. with LP-filt.  $G_c = \frac{S}{R} = \frac{s_2 s^2 + s_1 s + s_0}{s(s + r_0)}$   
\nDio.  $s^4 + (r_0 + a)s^3 + (bs_2 + ar_0)s^2 + bs_1 s + bs_0 = (s^2 + 2\zeta_1 \omega_1 s + \omega_1^2)(s^2 + 2\zeta_2 \omega_2 s + \omega_2^2)$   
\nKTH

## **3.4. Lecture outline**

- 1. Introduction
- 2. Model based Control, a motivating example
- 3. Pole placement design
- **4. Specifications for poleplacement design**
- 5. Discrete time approximation of the continuous time control
- 6. Example, a PD position controller
- 7. Cascaded motion control architecture

## **3.4.1 Specifications for poleplacement**

- **Intuitively in time domain, but for design in complex plane.**
- **Need for translation between planes**

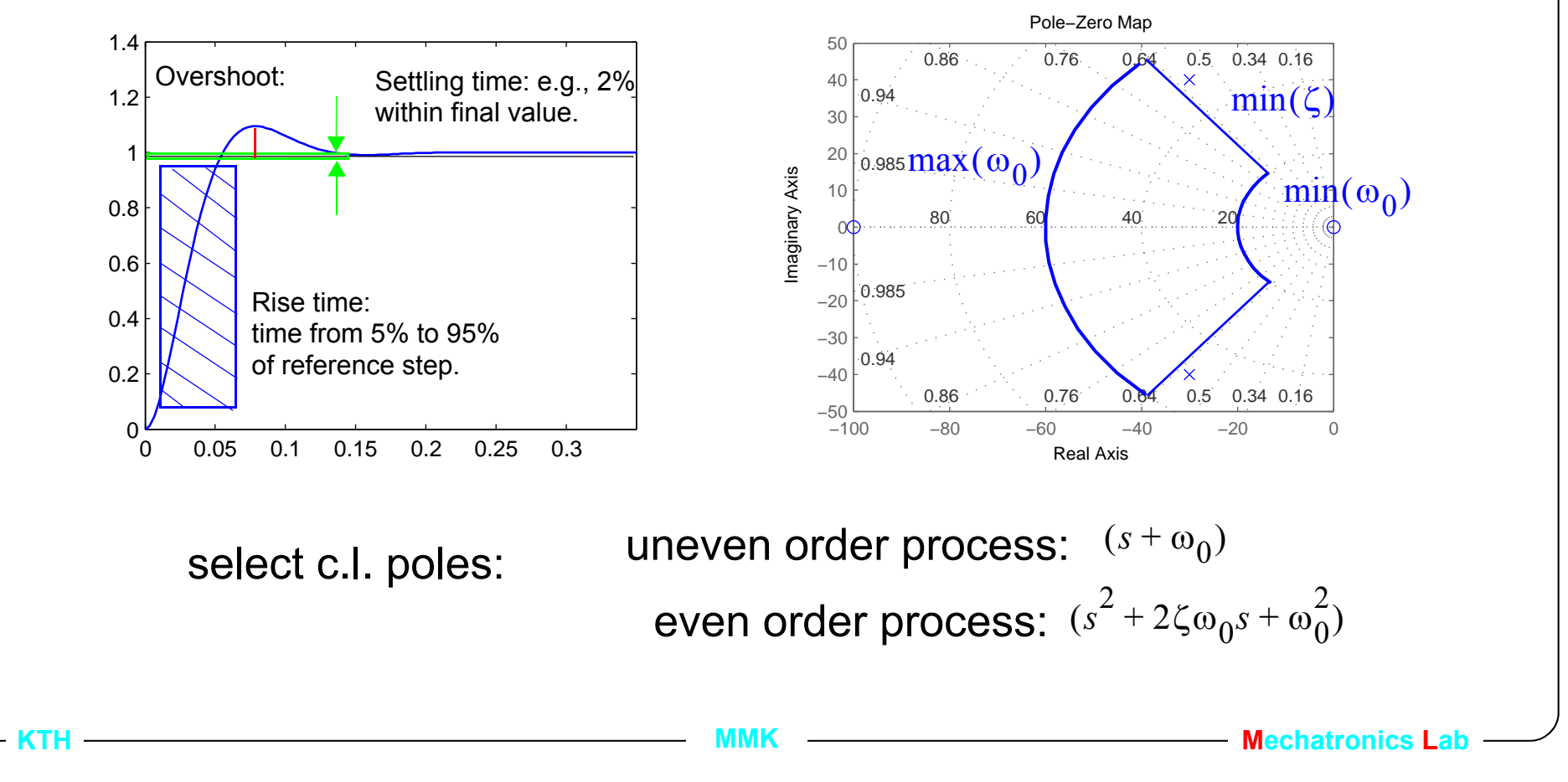

#### **3.4.2 Observe the order of the c.l. system**

• The rise time for higer order systems will be slower (superposition)

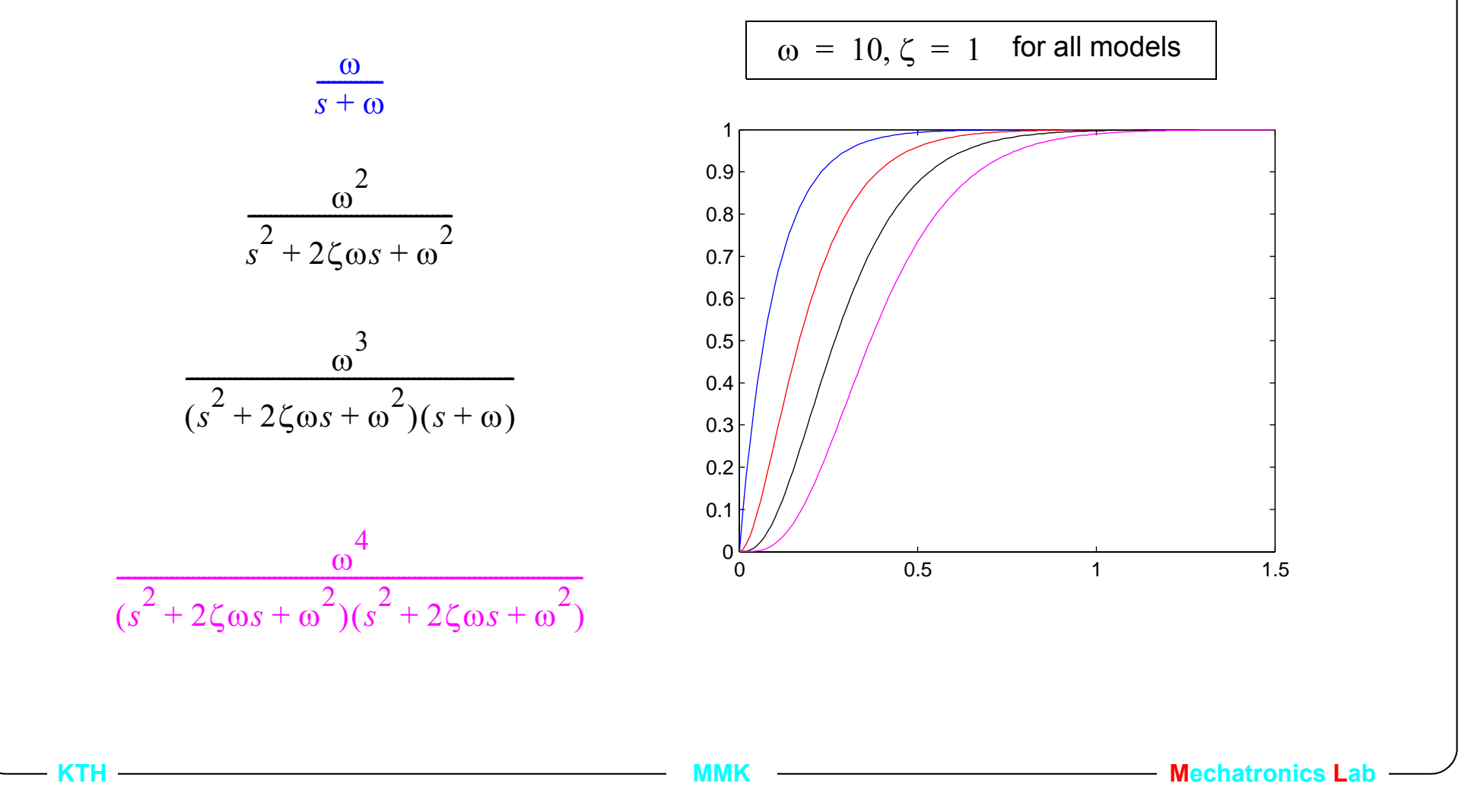

## **3.4.3 Frequency domain specifications**

• Example, gain from sensor noise at 50 Hz to output must be less than ()

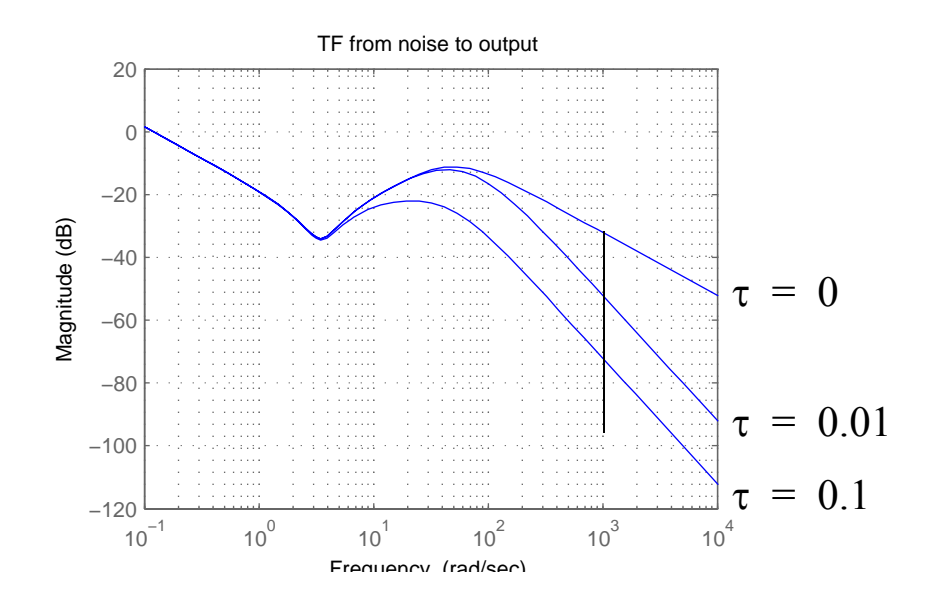

**• Example of a specification on t.f. from noise to output**   $G_{\gamma n}$ (*j***50**) < –40db

**MMK**  $\longrightarrow$  **Mechatronics** Lab

## **3.5. Lecture outline**

- 1. Introduction
- 2. Model based Control, a motivating example
- 3. Pole placement design
- 4. Specifications for poleplacement design
- **5. Discrete time approximation of the continuous time control**
- 6. Example, a PD position controller
- 7. Cascaded motion control architecture

## **3.5.1 Continuous vs discrete implementation**

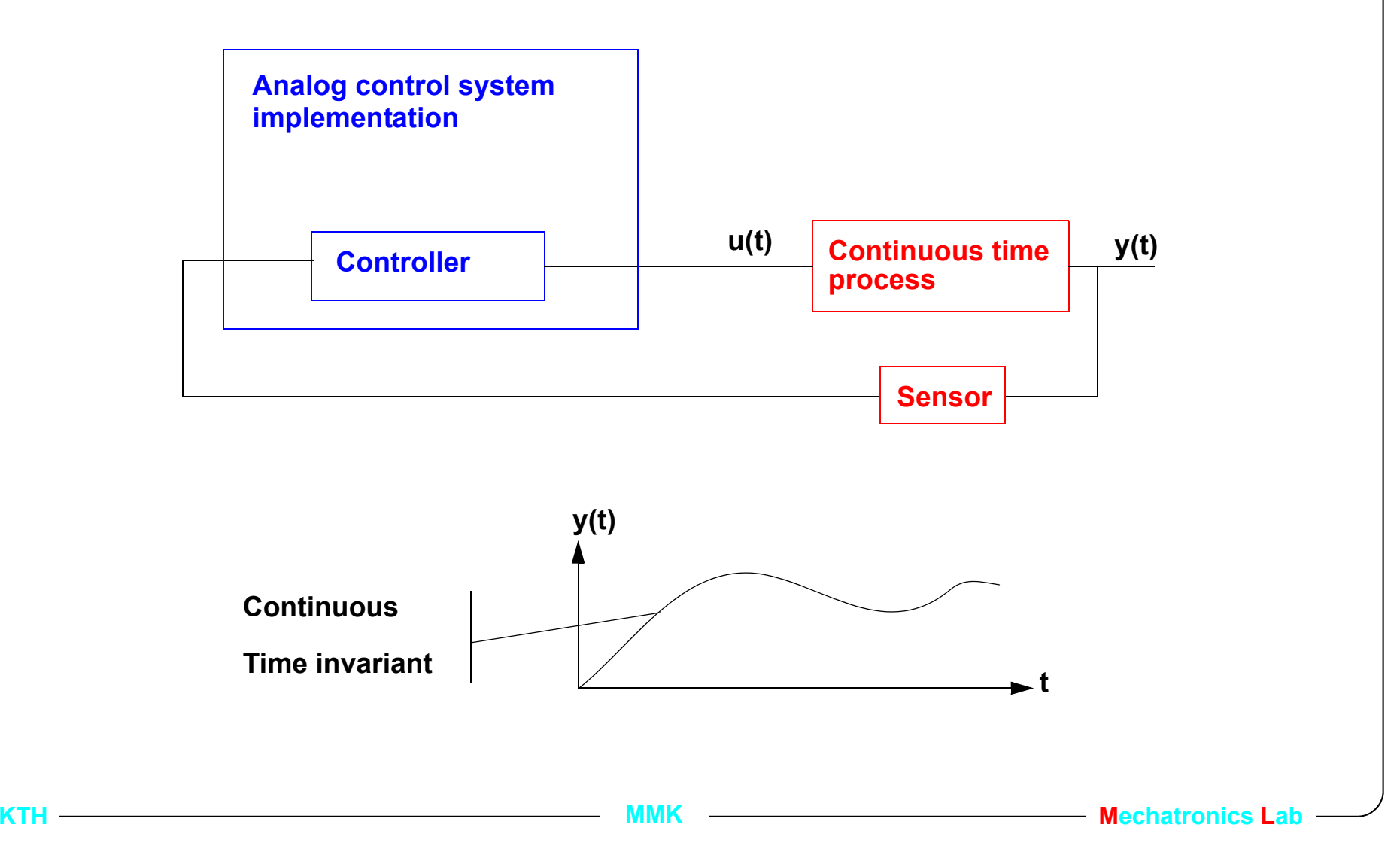

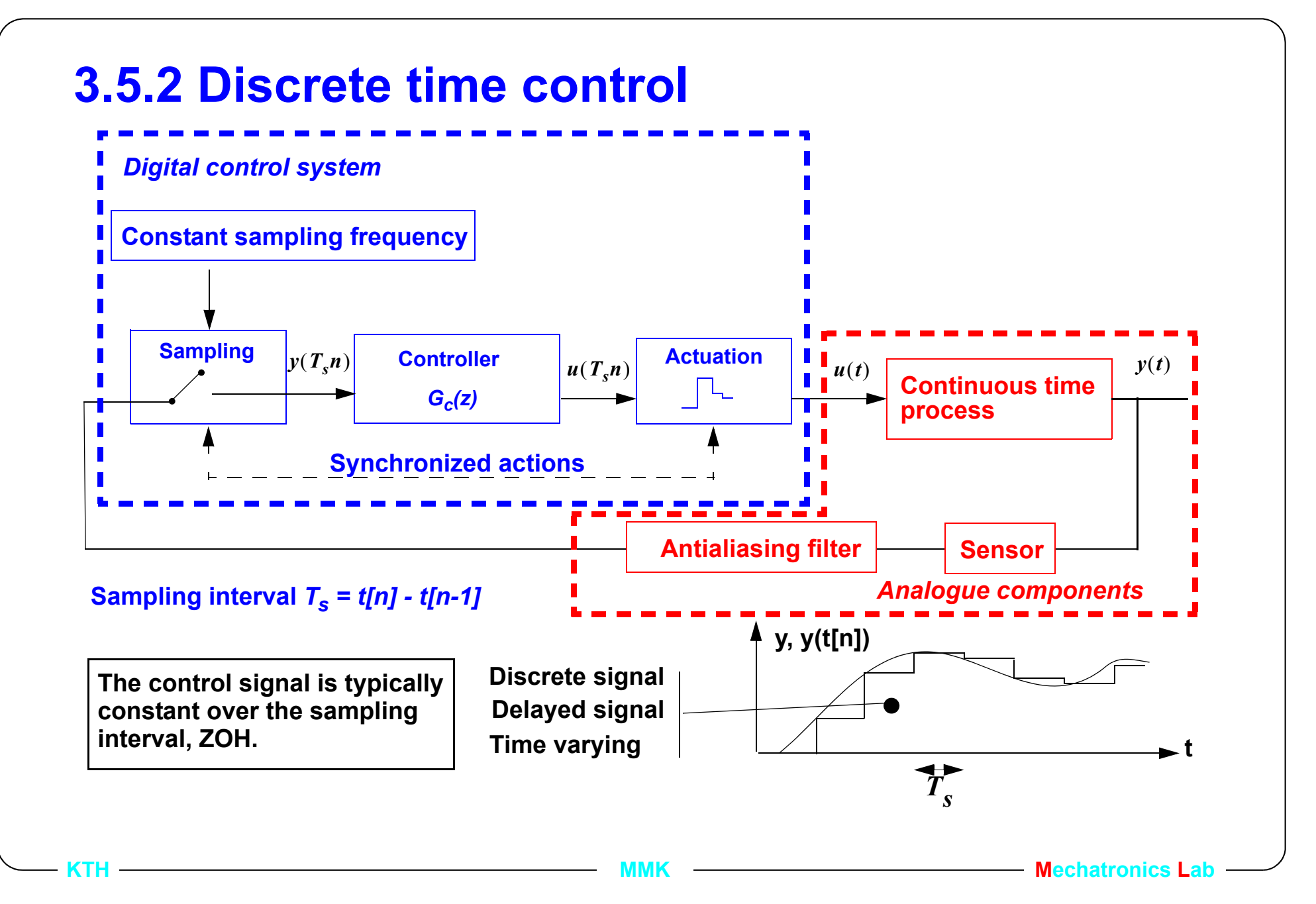

## **3.5.3 Assumptions/consequences**

- sampling at constant frequency (constant sampling interval)
- synchronism between sampling and actuation
- zero delay between sampling and actuation (clearly we can not achieve this exactly, execution of the control algorithm takes time)

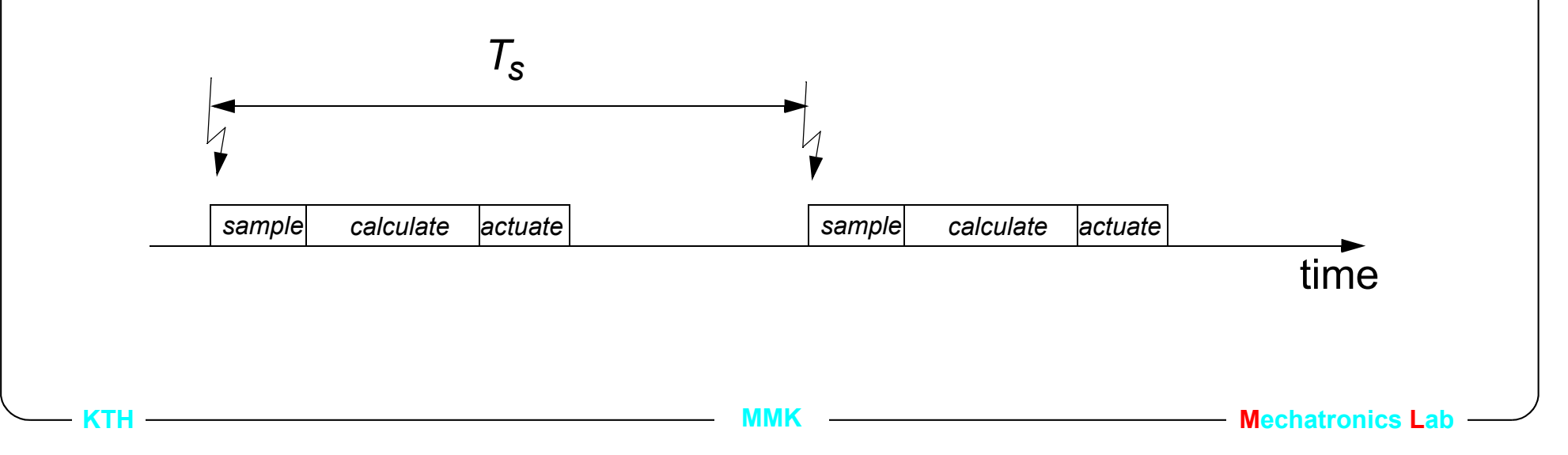

## **3.5.4 Choice of sampling rates from time domain**

- single rate systems
	- high sampling rate is costly
	- the frequency should be set in relation to the fastest dynamics in the closed loop characteristics (i.e. bandwidth, rise-time) of the feedback, observer or model following.
	- or 4-10 samples per rise time

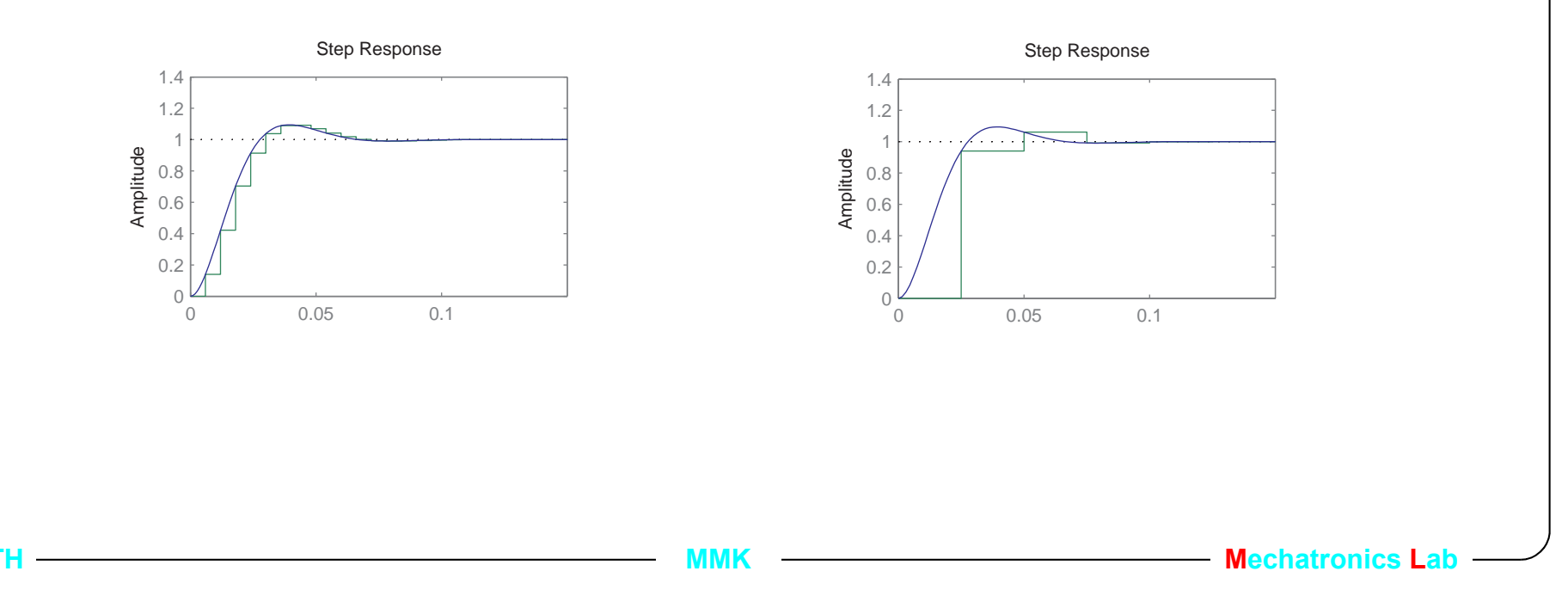

#### **3.5.5 Sampling interval selection based on freq.** *Gc(z) Gff(z) ZOH Gp(s) Ga(s) Sampling r u y* **Computer**

- **The sampling frequency must be faster then the fastest dynamic mode in the control system, which could be either:**
	- in the feedback *<sup>S</sup> R*  $\frac{S}{P}$ , in the feedforward  $\frac{T}{P}$ *R*  $\frac{1}{R}$  or in the closed loop  $AR + BS$ . It can also be taken from the bandwidth or crossover frequency of the controller.
	- If the fastest pole is  $\omega_b$  then the sampling frequency should be

$$
\omega_s
$$
 = [10...30] $\omega_b$  and thereby sampling time  $T_s = \frac{2\pi}{\omega_s}$ 

Date: 2012-01-16 File: C:\benke\KTH\undervisning\RIP\4f1907\arbete\Lectures\For2012\L3.fm **K Mechatronics L** 

#### **3.5.6 Mapping the s-plane to the z-plane**

#### **• Poles**

A continuous time pole  $s = a + bi$ is mapped to a discrete time pole by  $z = e^{sT_s}$  where  $T_s$  is the sampling period. (From the definition of the ztransform, lecture 2)

The continuous time stability border  $s = j\omega$ ,  $\omega = [-\infty, \infty]$  is *z e j*ω*Ts*  $= e^{j \omega x_s} = \cos(\omega T_s) + i \sin(\omega T_s)$ which is the unit circle.

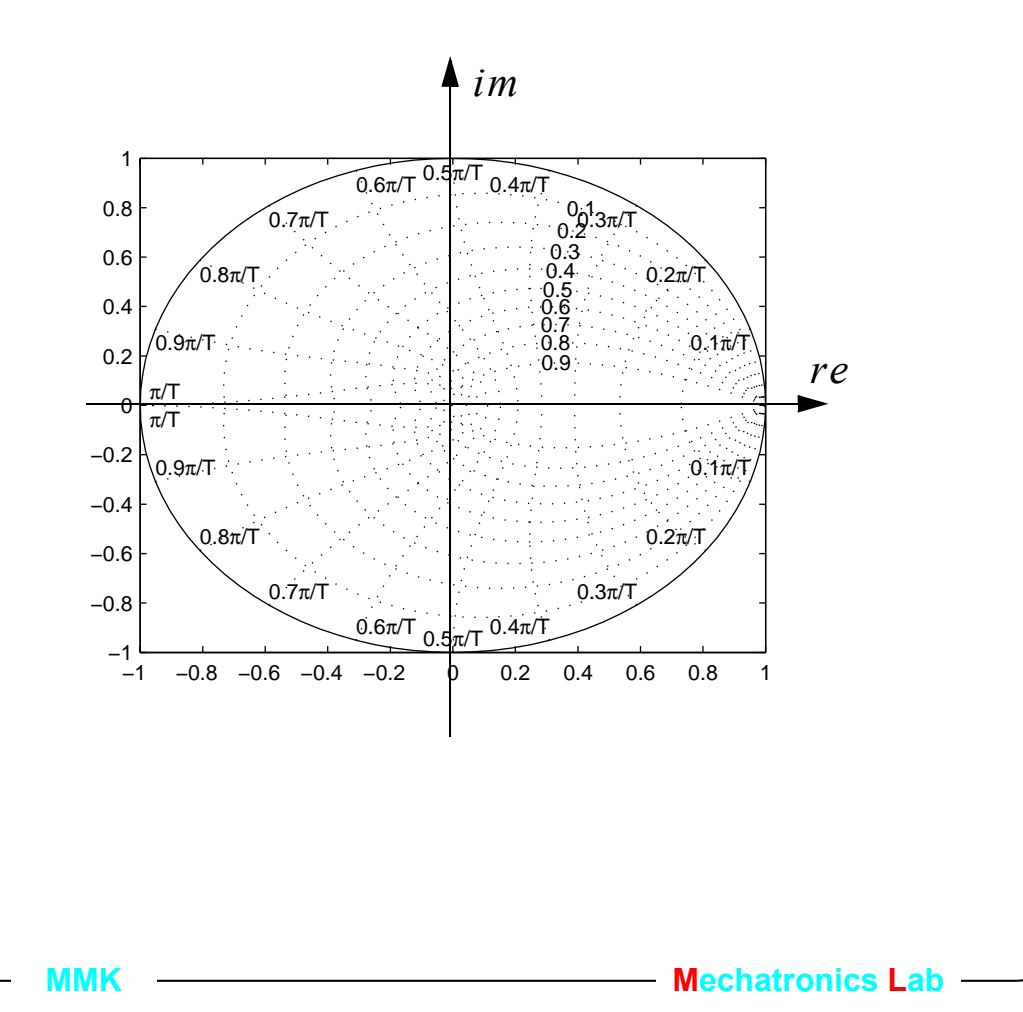

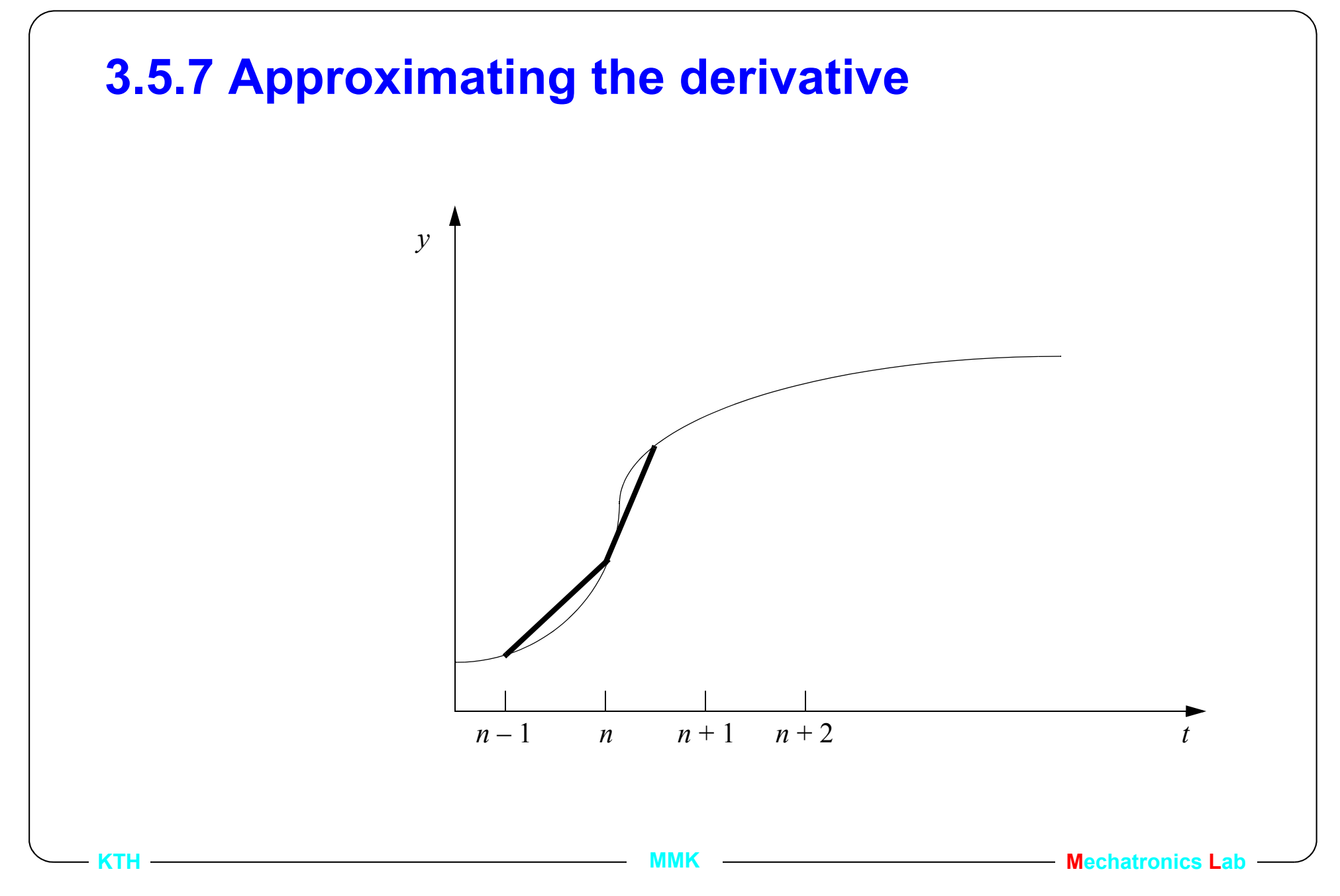

### **3.5.8 Transformation of continuous time design**

• Forward difference approximation (Euler's method)

$$
sx = \frac{dx(t)}{dt} \approx \frac{x(t+T_s) - x(t)}{T_s} = \frac{z-1}{T_s}x(t)
$$

• Backward difference

$$
sx = \frac{dx(t)}{dt} \approx \frac{x(t) - x(t - T_s)}{T_s} = \frac{1 - z^{-1}}{T_s} x(z) = \frac{z - 1}{zT_s} x(z)
$$

• Tustins approximation, (bilinear transformation), (Trapezoidal method)

$$
sx = \frac{dx(t)}{dt} \approx \frac{2}{T_s} \frac{x(t+T_s) - 1}{x(t+T_s) + 1} = \frac{2(z-1)}{T_s(z+1)} x(z)
$$

Date: 2012-01-16 File: C:\benke\KTH\undervisning\RIP\4f1907\arbete\Lectures\For2012\L3.fm

### **3.5.9 Using the approximation**

**Ex. for a PID controller with Euler forward** 

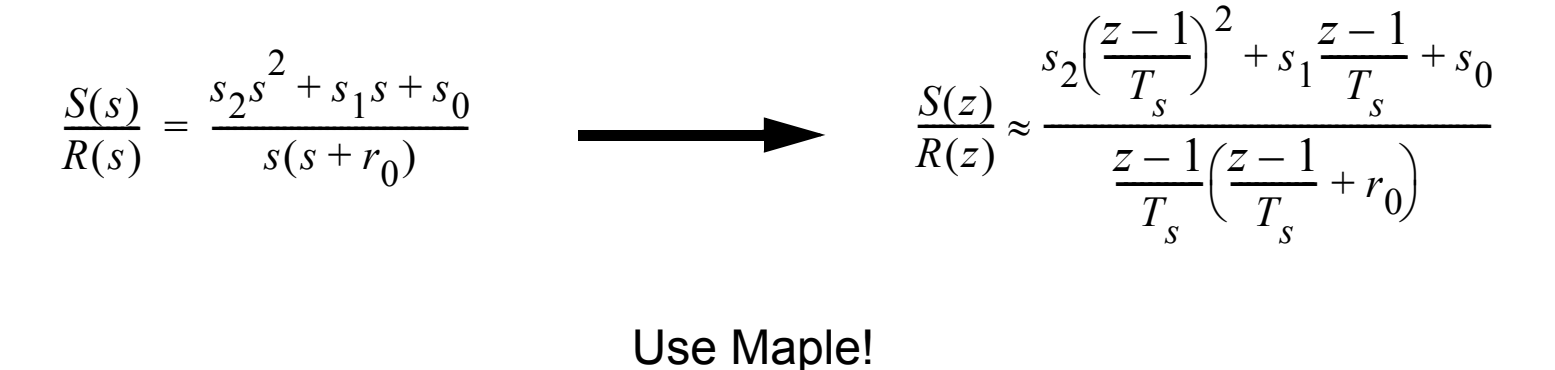

Tustin is availabe for numeric approximation in Matlab, Control Toolbox

#### **3.5.10 Convinient in s.s. format**

$$
\dot{x} \approx \frac{x[n+1] - x[n]}{T_s} = Ax[n] + Bu[n]
$$

Euler forward

$$
y = Cx[n]
$$
  
\n
$$
x[n+1] = x[n] + T_s A x[n] + T_s B u[n]
$$
  
\n
$$
x[n] = (1 + T_s A) x[n-1] + T_s B u[n-1]
$$
  
\n
$$
y[n] = Cx[n]
$$

$$
\dot{x} \approx \frac{x[n] - x[n-1]}{T_s} = Ax[n] + Bu[n]
$$
  
Euler backward  

$$
y = Cx[n]
$$
  
No delay  

$$
x[n] = x[n-1] + T_s A x[n] + T_s Bu[n]
$$

$$
x[n] = (1 + T_s A)^{-1} x[n-1] + (1 + T_s A)^{-1} Bu[n]
$$

**KTH MMK Mechatronics Lab**

## **3.5.11 Mapping of poles**

• The stability region in the continuous time case (left half plane) corresponds to the unit circle in the discrete time case.

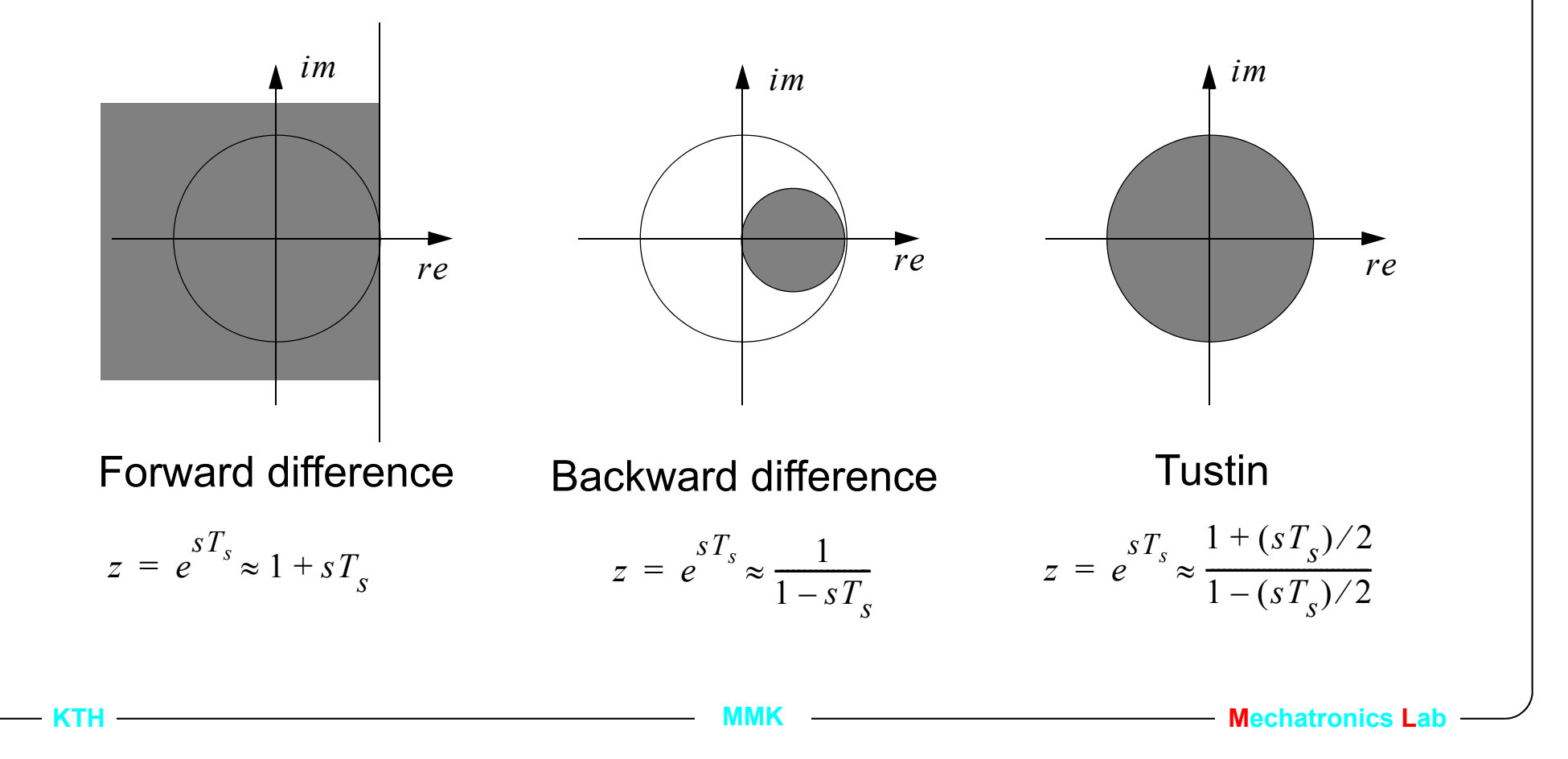

## **3.5.12 Evaluating the approximation**

- **Compare simulated step response (in Simulink)**
	- 1.) With continuos prosess model and continuous controller
	- 2.) With continuous process model discrete time controller.
- **Compare the phase and amplitude margins**
	- 1.) With continuos prosess model and continuous controller
	- 2.) With a zoh model of the process and the discrete time controller
	- It is not possible to make a bode or nyquist plot in matlab for a combined continuous and discrete time model.

## **3.5.13 Summary**

• The continuos time controller is

$$
u(s) = \frac{T(s)}{R(s)}r - \frac{S(s)}{R(s)}y
$$

• After a discrete time approximation we have

$$
u(z) = \frac{T(z)}{R(z)}r - \frac{S(z)}{R(z)}y
$$

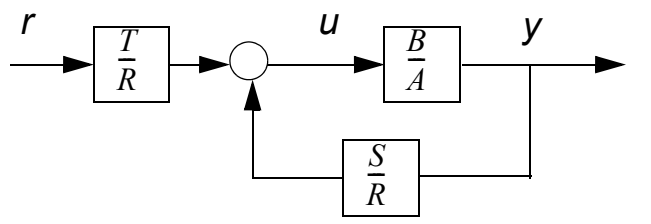

- Select the sampling period [10, 30] times faster than the c.l. poles. (Observe that the poles are in *rad/s*)
- Use Tustins approximation in Matlab, *i)* for the feedback part  $G_c(s)$  $S(s)$  $=\frac{\Delta(s)}{R(s)}$

**KTH MMK MANA MANA Mechatronics Mechatronics** 

and, *ii)* for the feedforward part  $G_{ff}(s) = \frac{T(s)}{R(s)}$  separatly.

Date: 2012-01-16 File: C:\benke\KTH\undervisning\RIP\4f1907\arbete\Lectures\For2012\L3.fm

## **3.6. Lecture outline**

- 1. Introduction
- 2. Model based Control, a motivating example
- 3. Pole placement design
- 4. Specifications for poleplacement design
- 5. Discrete time approximation of the continuous time control
- **6. Example, a PD position controller**
- 7. Cascaded motion control architecture

#### **3.6.1 Position control with PD controller**

Process:  $G_p(s)$  $B(s)$  $A(s)$  $\frac{B(s)}{t(s)} = \frac{K_t/J}{\sqrt{t(s)}}$  $s = \frac{B(s)}{A(s)} = \frac{H(t)}{s(s+d/J)}$ , with current as input!

PD-controller with L.P. filter  $G_c(s)$  $S(s)$  $R(s)$  $\frac{S(s)}{S(s)} = \frac{s_1s + s_0}{s}$  $=\frac{S(S)}{R(S)}=\frac{S(S)-S(0)}{S+r(0)}$  ->  $AR+BS$ , third order

c.l. poles, specification  $A_m(s)A_0(s) = (s^2 + 2\zeta\omega_1 s + \omega^2)(s + \omega_2)$ 

**KIMER AND RESERVE ASSESSED ASSESSED ASSESSED ASSESSED AT A MECHATRONICS** Calculate  $\{s_1, s_0, r_0\}$  by solving *s* 3 *d*  $\left(\frac{d}{J} + r_0\right)s$ 2  $\int^{dr} 0$ *J*  $\frac{dr_0}{dt} + \frac{K_t s_1}{t}$  $\left(\frac{ar_0}{J} + \frac{Rf^3}{J}\right)s$  $K_f s_0$ *J*  $+\left(\frac{d}{J}+r_0\right)s^2+\left(\frac{ar_0}{J}+\frac{r_0s_1}{J}\right)s+\frac{r_0s_0}{J}=(s^2+2\zeta\omega_1s+\omega^2)(s+\omega_2)$ , with  $\omega_1=\omega_2=\omega$ { *s1* = , , }  $\omega^2 J^2 + 2 \zeta \omega^2 J^2 - 2 d \zeta \omega J - d \omega J + d^2$ *J Kt r0* =  $2 \zeta \omega J + \omega J - d$ *J*  $s0 =$ ω 3 *J Kt*

Based on specifications, choose  $\omega = 50$  and  $\zeta = 0.8$ , which gives

$$
\frac{S(s)}{R(s)} = \frac{138.8s + 2778}{s + 134.4}
$$
 and 
$$
\frac{T(s)}{R(s)} = \frac{t_0 A_o}{R} = \frac{55.56s + 2778}{s + 134.4}
$$

Approximate a discrete time implementation with e.g. Tustin, select the sampling period from rule of thumb *T s*  $=\frac{2\pi}{20\omega}\approx 0.006$ .

$$
\frac{S(z)}{R(z)} = \frac{104.8z - 92.9}{z - 0.43}, \quad \frac{T(z)}{R(z)} = \frac{45.5z - 33.7}{z - 0.43}
$$

$$
Control law: R(z)u(z) = T(z)r(z) - S(z)y(z)
$$

 $(z - 0.43)u = (45.5z - 33.7)r - (104.8z - 92.9)v$  $^{-1}$  gives the control,

 $u[n] = 0.43u[n-1] + 45.5r[n] - 33.7r[n-1] - 104.8y[n] + 92.9y[n-1]$ 

### **3.6.2 Results in time domain**

Simulated step response:

blue line, continuos time controller red line, discrete time controller with Ts = 6 ms green line, discrete time controller with Ts = 10 ms red line, discrete time controller with Ts = 20 ms

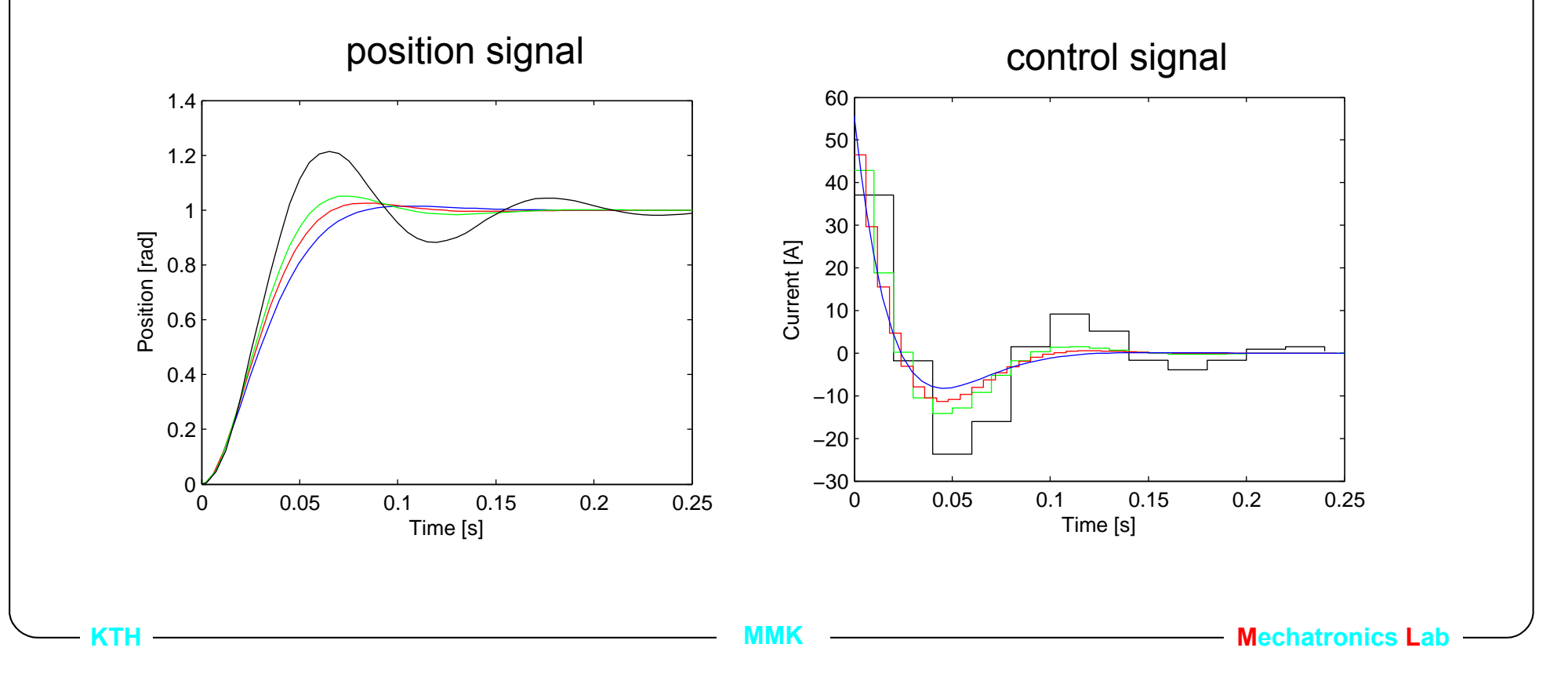

## **3.6.3 Results in frequency domain**

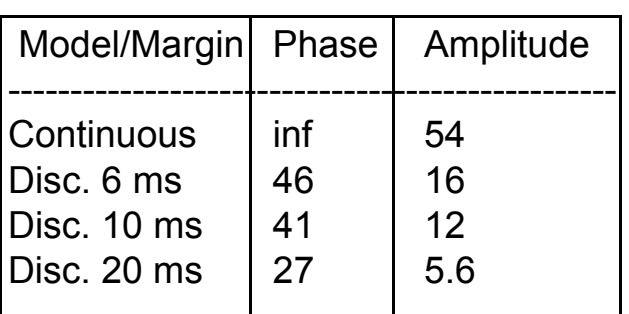

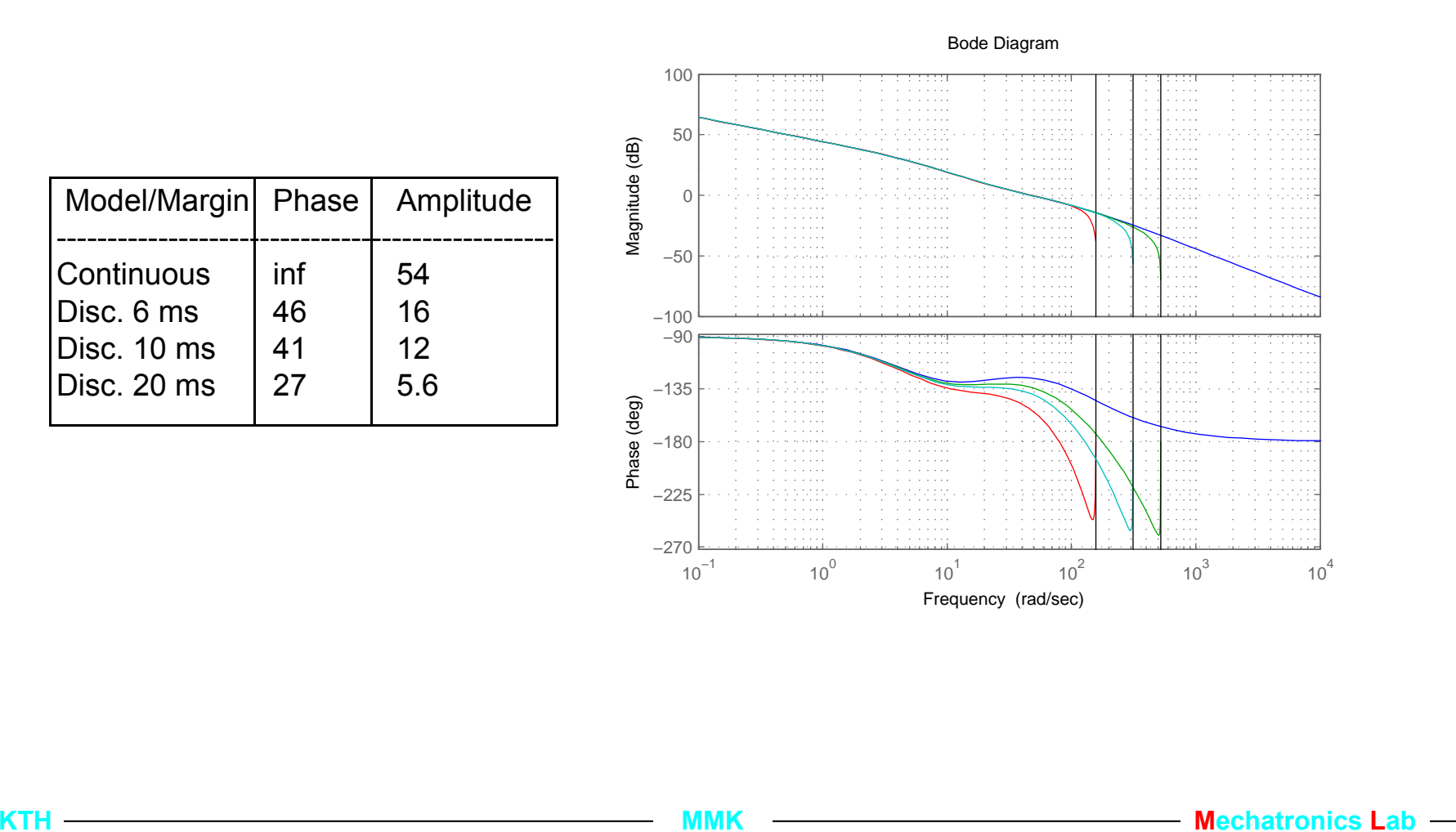

## **3.7. Lecture outline**

- 1. Introduction
- 2. Model based Control, a motivating example
- 3. Pole placement design
- 4. Specifications for poleplacement design
- 5. Discrete time approximation of the continuous time control
- 6. Example, a PD position controller
- **7. Cascaded motion control architecture**

## **3.7.1 Cascaded motion controller**

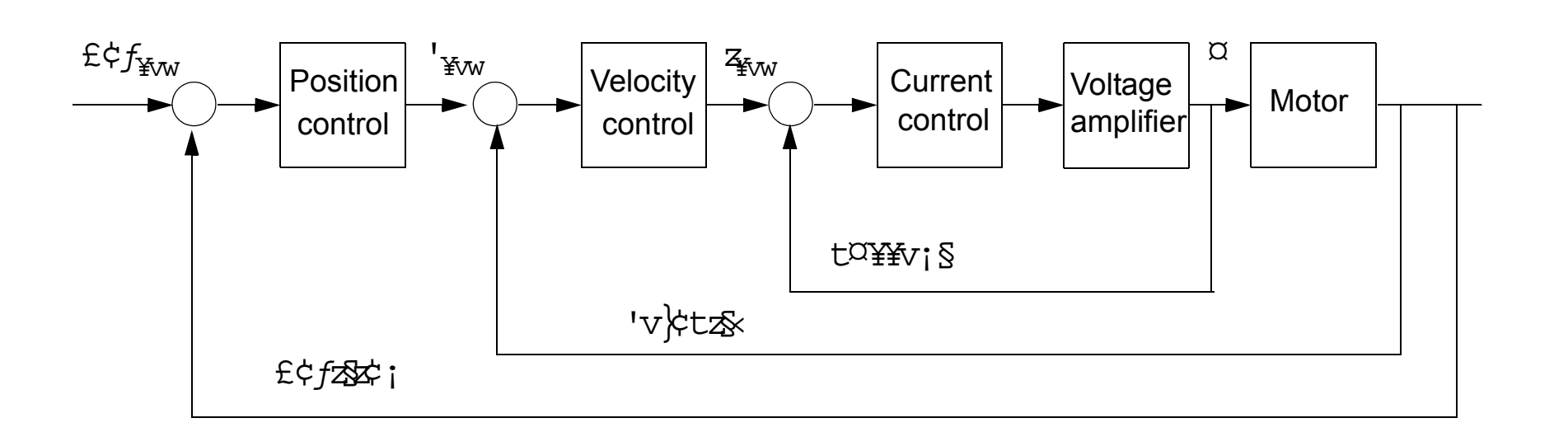

- Design each of the three controllers separately
- Start with the inner current loop
- Then velocity and last position
- The frequency range must be different for each loop

## **3.7.2 Current loop**

- The model  $u = R_e i + L \frac{di}{dt}$  $= R_e i + L \frac{di}{dt} + k_{emk} v \rightarrow i = \frac{1}{R + Ls} u$ 1  $=\frac{1}{R+Ls}u-\frac{1}{R+Ls}v$
- The velocity  $\nu$  acts as a disturbance -> the controller needs an integrator
- The control structure  $C_i = \frac{Ps + I}{s}$  $=\frac{r s + 1}{s}$
- The closed loop poles  $AR + BS = s^2 + (R_e/L + P/L)s + I/L$
- **Desired closed loop poles: real**  $(s + \omega_1)(s + \omega_2)$ , or imag  $s^2 + 2\zeta\omega s + \omega^2$
- The time constant  $L/R_e$  is normally very fast -> very fast closed loop poles
- Very small sampling period -> difficult with digital implementation
- Often Analogue controller in driver
- The current is not so easy to measure, often noisy

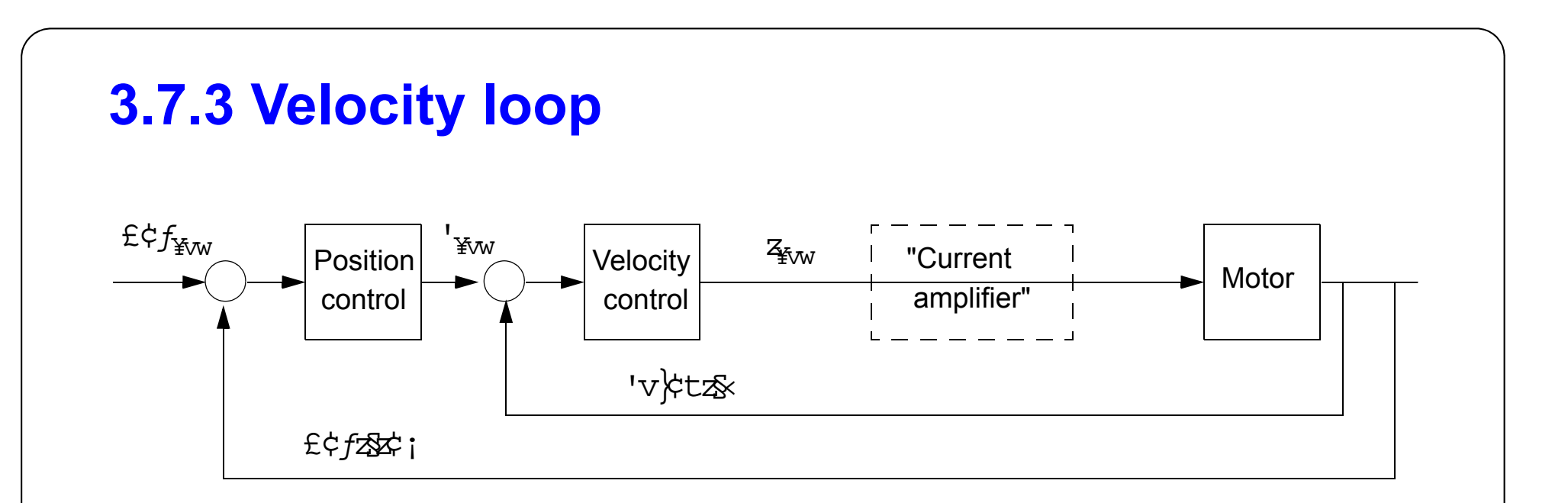

- The "current amplifier" has T.F. 1 in the frequency range where the velocity controller should be designed.
- Model  $v(s)$  $k_T$  $=\frac{1}{Js+d}i(s)$
- PI-control is normally sufficient, c.l. poles at around 10 times slower then the current poles.
- The velocity must be measured or derivated from position

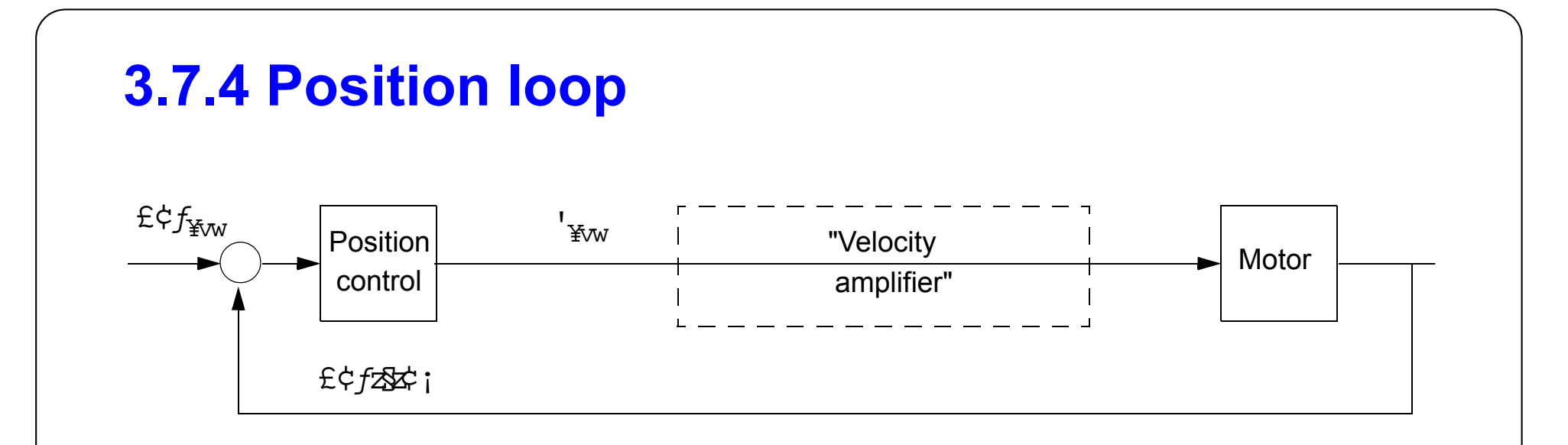

- The "velocity amplifier" has T.F. 1 in the frequency range where the velocity controller should be designed.
- Model  $pos(s) = \frac{1}{s}$  $=\frac{1}{s}v(s)$
- P-control is normally sufficient, c.l. poles at around 10 times slower then the velocity poles.

#### **3.7.5 Ex. cascaded control - current loop**

• solve the diofantine equation for the controller  $\frac{S}{R}$ *R*  $\frac{S}{R} = \frac{Ps + I}{s}$  and  $\frac{B}{A}$  $\frac{B}{A} = \frac{1}{R + Ls}$ 

$$
AR + BS = s^2 + (R_e/L + P/L)s + I/L = s^2 + (\omega_1 + \omega_2)s + \omega_1 \omega_2
$$

Control parameters:  $P = L(\omega_1 + \omega_2) - R$  $I = L\omega_1\omega_2$ Motor data:  $R = 24\Omega$  $L = 1.0$ mF

- Lets try c.l. poles:  $\omega_1 = \omega_2 = 500 \text{ rad/s}$
- For error feedback we get:  $\frac{S}{R}$ *R*  $\frac{S}{R} = \frac{-23s + 250}{s}$
- Observe! we have c.l. zeros at  $BS = 0$  gives a positive zero  $s = 10.9$

**KTHE MAK MAK MACHATRONICS Mechatronics** 

• How does the step response look like ?

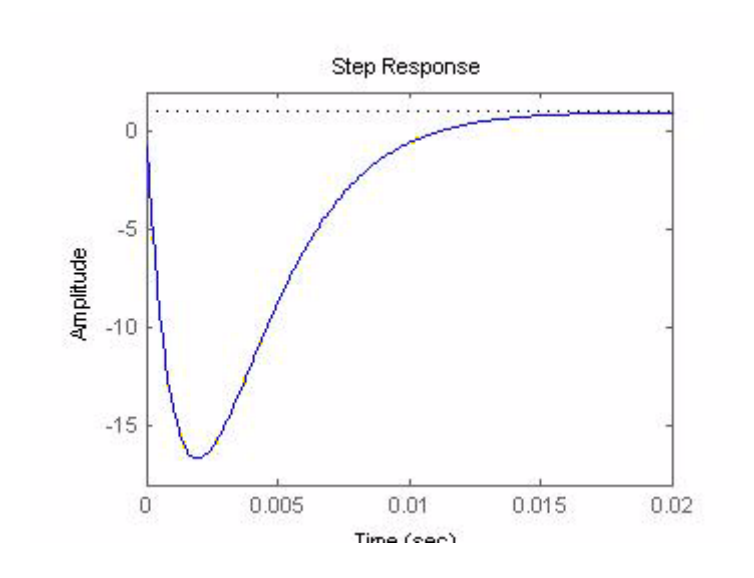

#### Not very good!

To get negative zeros and if:  $\omega_1 = \omega_2 = \omega$ 

then

$$
BS = (2\omega L - R)s + \omega^{2}L = 0
$$
  

$$
s = \frac{\omega^{2}L}{R - 2\omega L} < 0
$$
 gives  

$$
\omega > \frac{R}{2L} = \frac{24}{0.002} = 12000
$$

• With a c.l. pole at -12000 we need sampling period of approximatly 25  $\mu$ s which is only possible with extremly high performing processors.

**KTH MMK Mechatronics Lab**

#### **3.7.6 Example curren loop cont.**

• Instead do a 2 DOF design:  $u = \frac{T}{R}$ *R*  $=\frac{T}{R}r-\frac{S}{R}i$ 

select 
$$
T = (s + \omega_2)
$$
 and  $t_0 = \omega_1$  gives:  $\frac{BT}{AR + BS} = \frac{\omega_1}{(s + \omega_1)}$ 

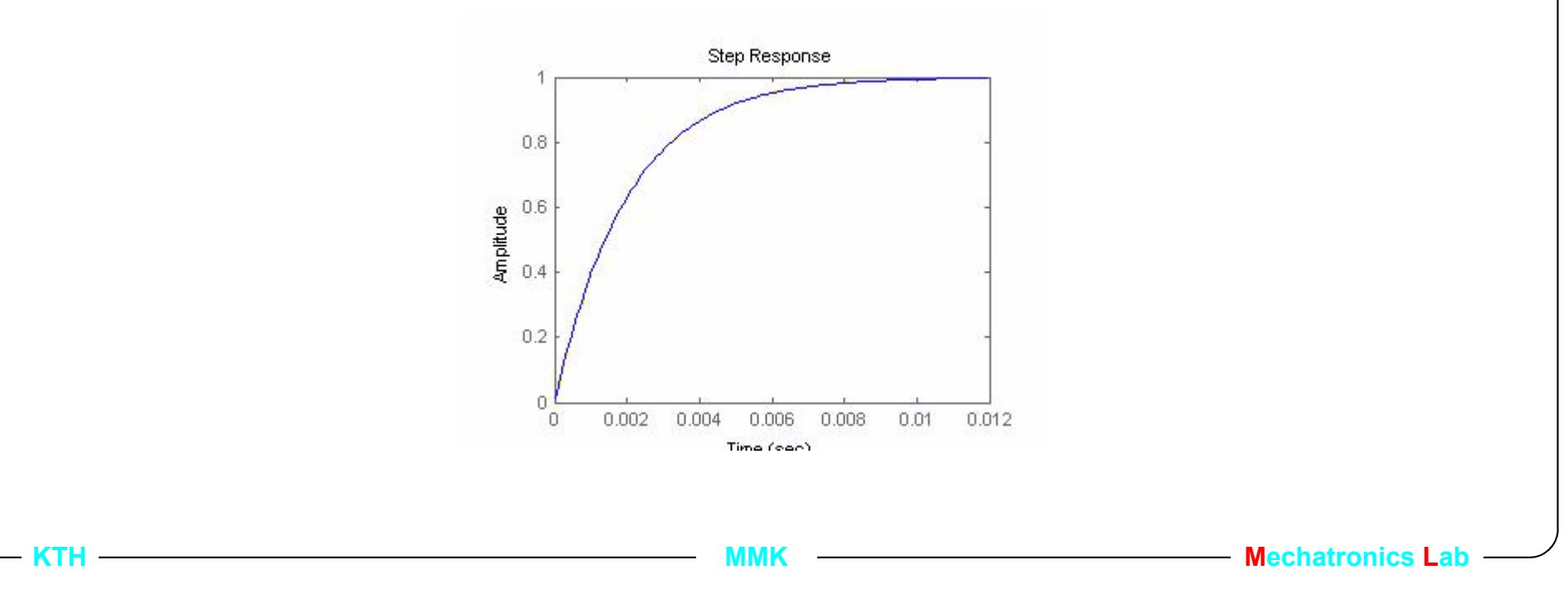

#### **3.7.7 Evaluate current response**

**• The velocity acts as a disturbance:** *<sup>i</sup>* <sup>1</sup>

$$
i = \frac{1}{R + Ls}u - \frac{1}{R + Ls}v
$$

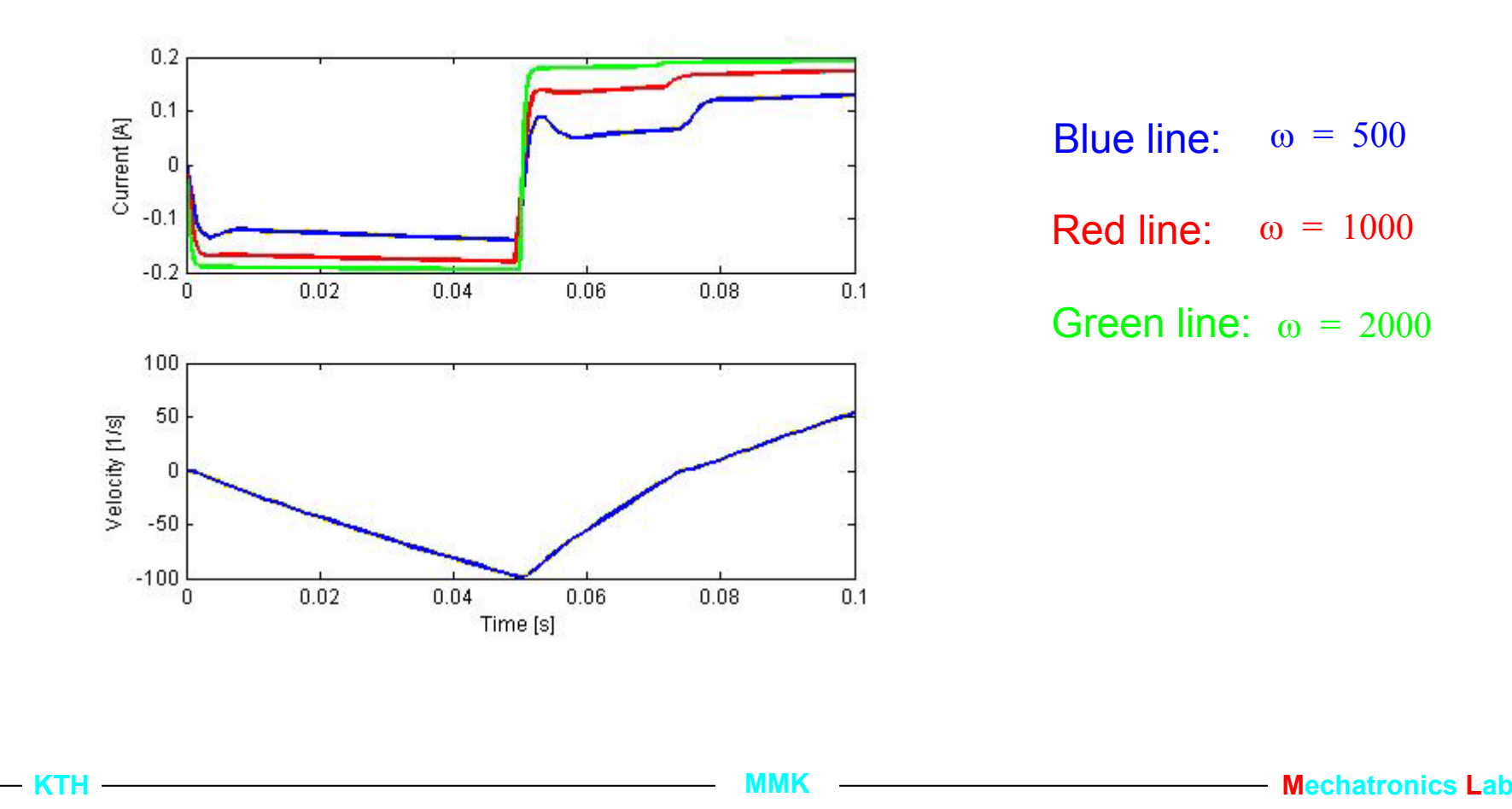

Blue line:  $\omega = 500$ 

Red line:  $\omega = 1000$ 

Green line:  $\omega = 2000$ 

#### **3.7.8 Ex. cont. next step velocity loop**

• The model for designing the velocity loop is  $v(s)$ *kT*  $=\frac{1}{Js+d}i(s)$ 

There is no integrator in the model, select the control structur  $\frac{S}{R}$ *R*  $\frac{S}{R} = \frac{Ps + I}{s}$ 

solve the diophantine equation:

$$
AR + BS = s^{2} + \left(\frac{d}{J} + \frac{k_{T}P}{J}\right)s + \frac{k_{T}I}{J} = (s^{2} + (\omega_{1} + \omega_{2})s + \omega_{1}\omega_{2})
$$
 gives:  
\n
$$
P = \frac{(\omega_{1} + \omega_{2})J - d}{k_{T}}
$$
 select e.g.  $\omega_{1} = \omega_{2} = 50$   
\n
$$
I = \frac{\omega_{1}\omega_{2}J}{k_{T}}
$$
 Check if the zeros are OK  $\rightarrow s_{z} = -30$   
\nPerhaps OK! Lets check

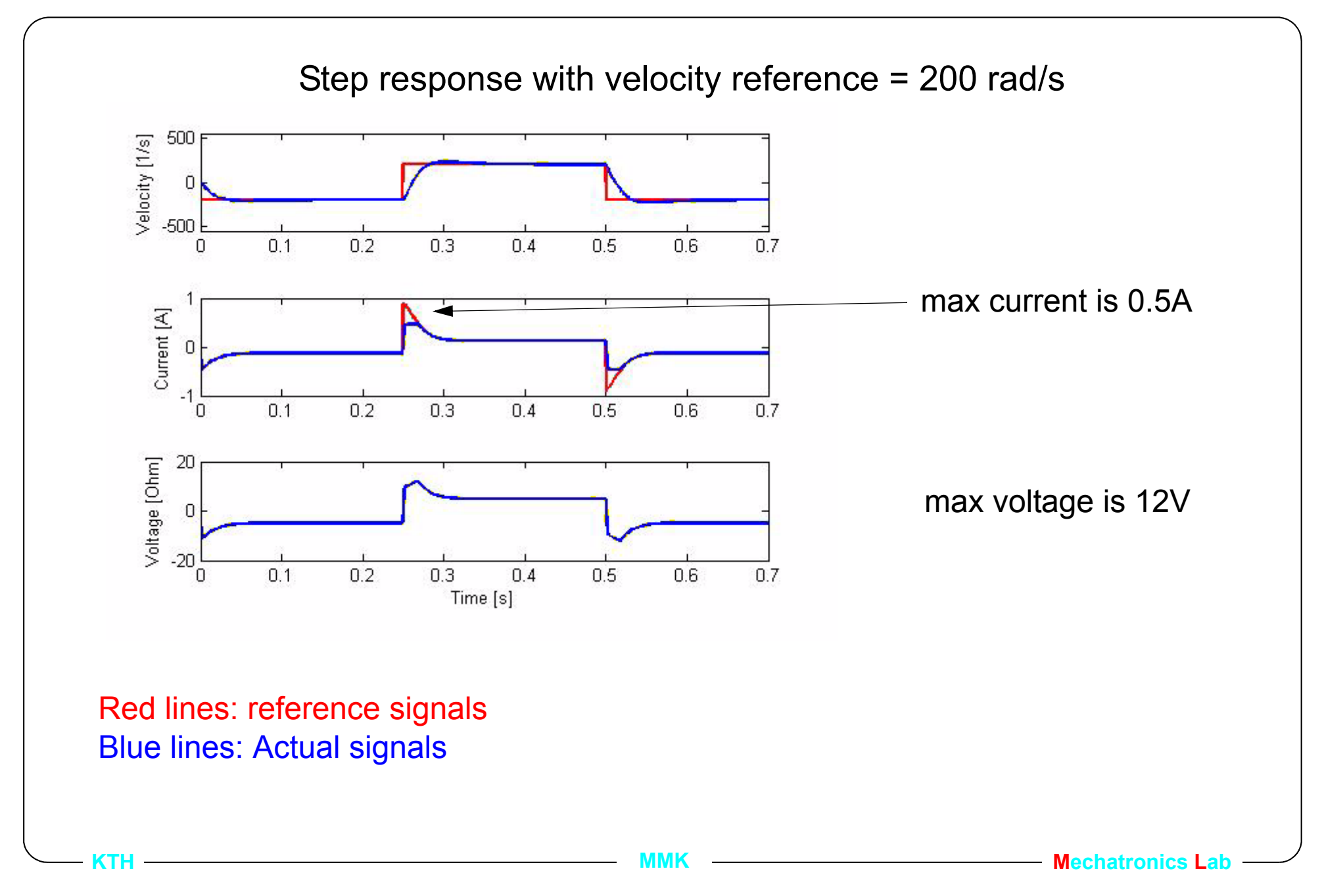

### **3.7.9 Saturation problem**

reference velocity = 350 rad/s

intgral windup due to saturation of both current and voltage

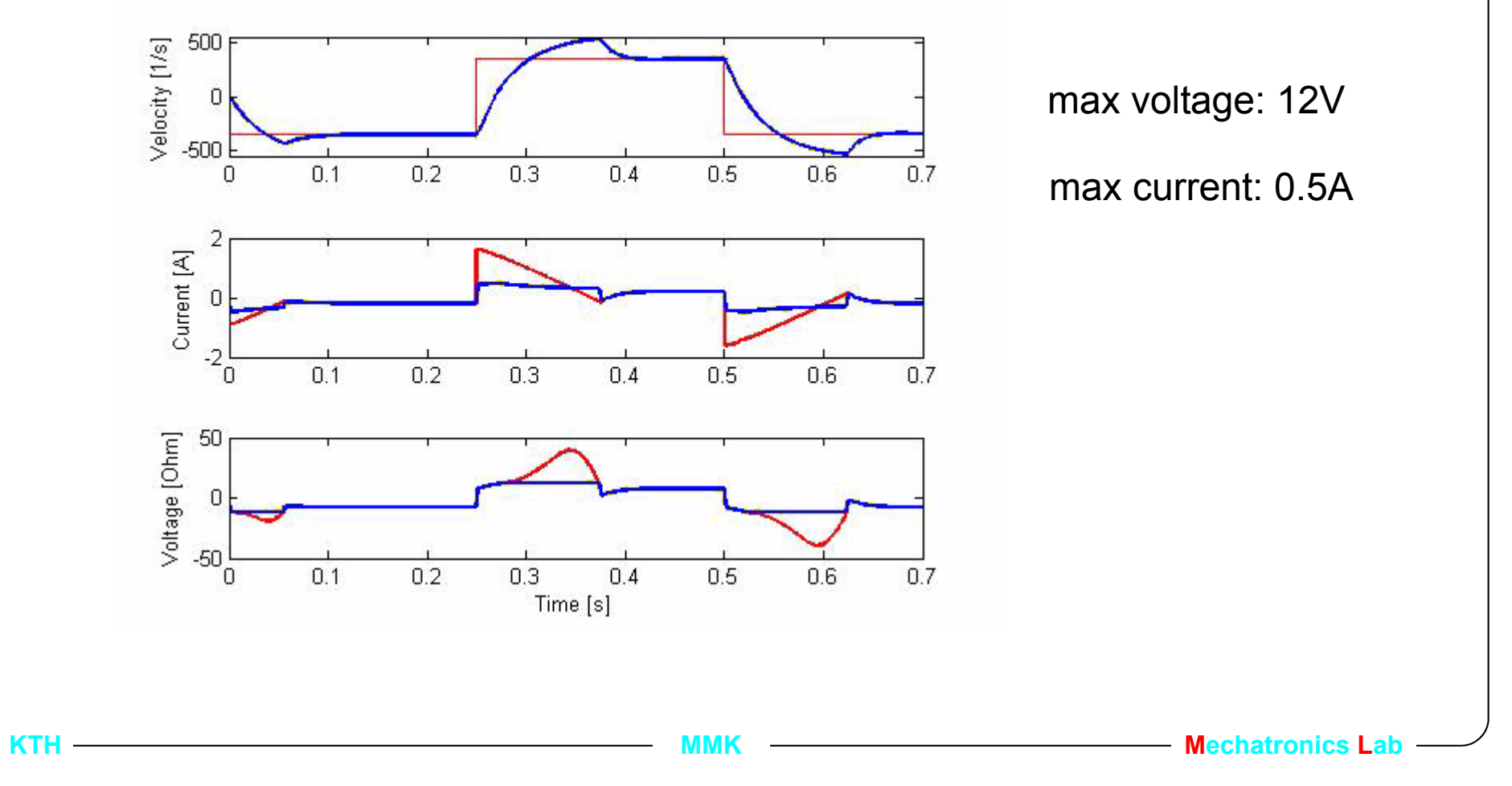

#### **3.7.10 Integral windup- the reason why**

• Velocity loop control law:  $i_r = \left(P + \frac{P}{s}\right)$  $=\left(P+\frac{I}{s}\right)(v_r-v)$  (PI error feedback)

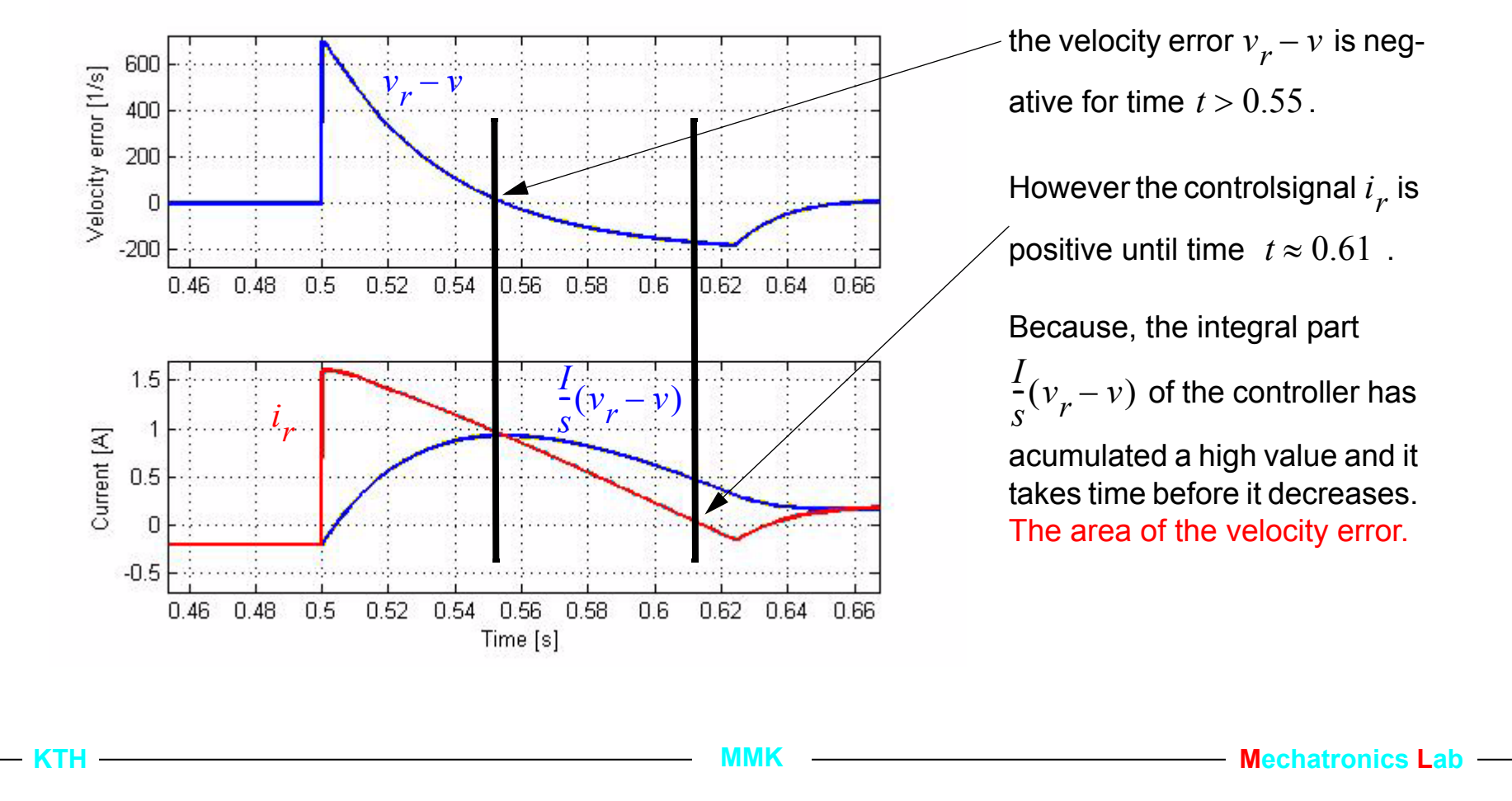

## **3.8. Windup and Anti windup control**

- Windup in the integrator is caused by saturation in the actuator.
- Saturation is caused by, either a large reference step input, a large disturbance or an intial value error.
- Standard antiwindup technic is called Back-Calculation

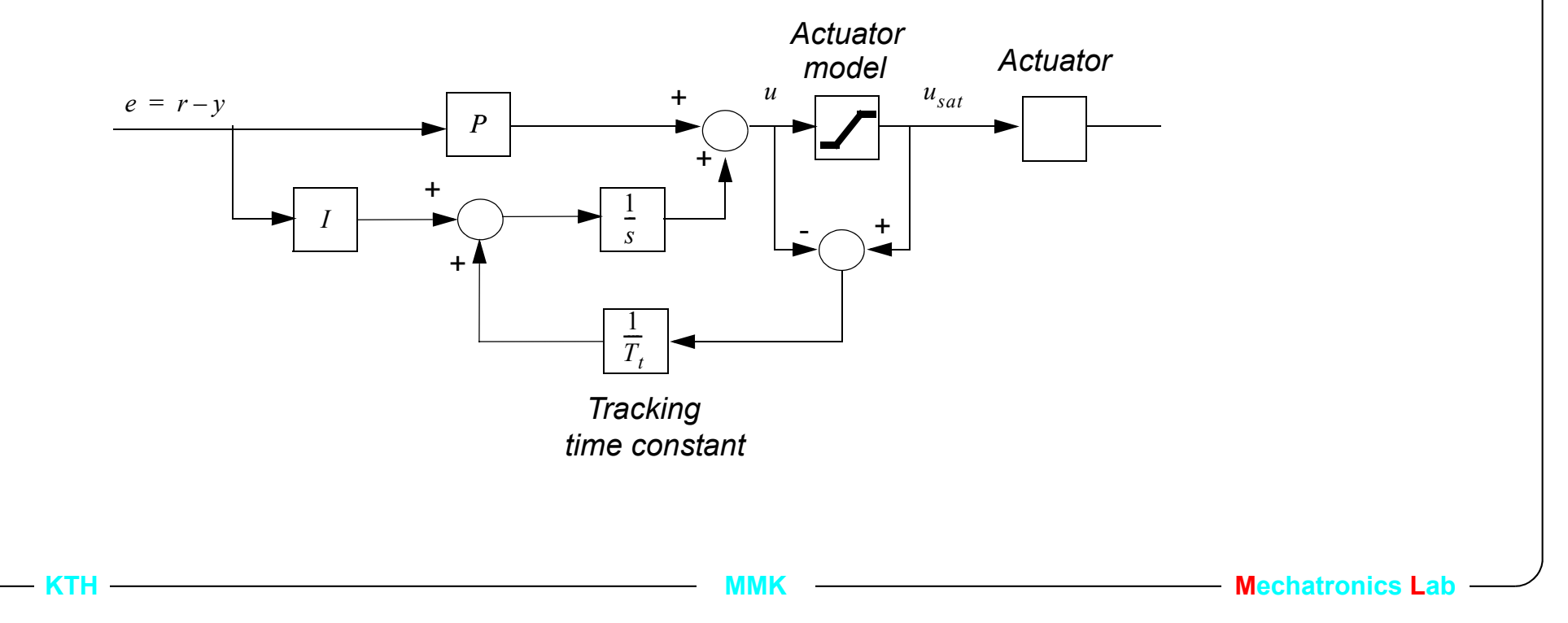

### **3.8.1 Antiwindup for general controllers**

- If the contol has more terms then just the integrator in the denominator must it be factorized in two parts, one with only the integrator end the other with the rest.
	- Example PID controller with a low pass filter,

$$
C(s) = \frac{Ds^2 + Ps + I}{s(s + r_0)} = \frac{I_f}{s} + \frac{D_f s + P_f}{s + r_0} \quad \text{with:} \quad I_f = \frac{I}{r_0}, P_f = P - I, D_f = D
$$

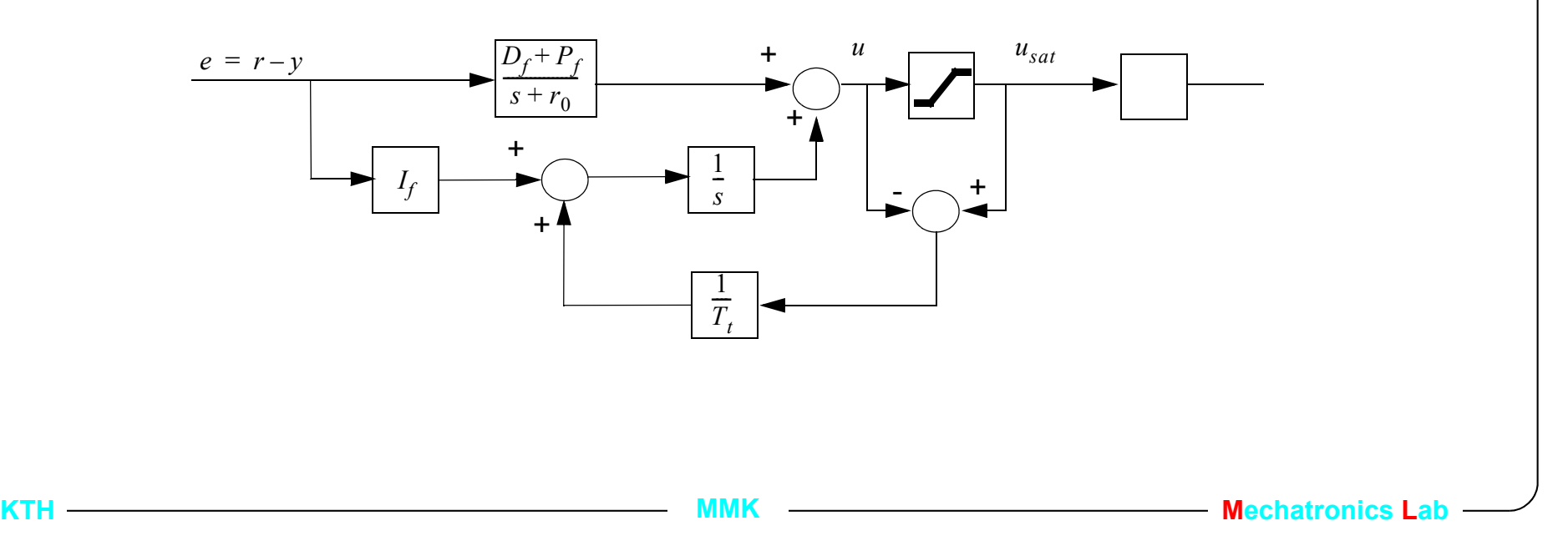

• For a 2DOF control structure with control law:  $u = \frac{T}{R}$ *R*  $=\frac{T}{R}r - \frac{S}{R}y$ 

 $R_f$  is the part of  $R$  without the integrator.  $T_f$  and  $S_f$  are factorized as above.

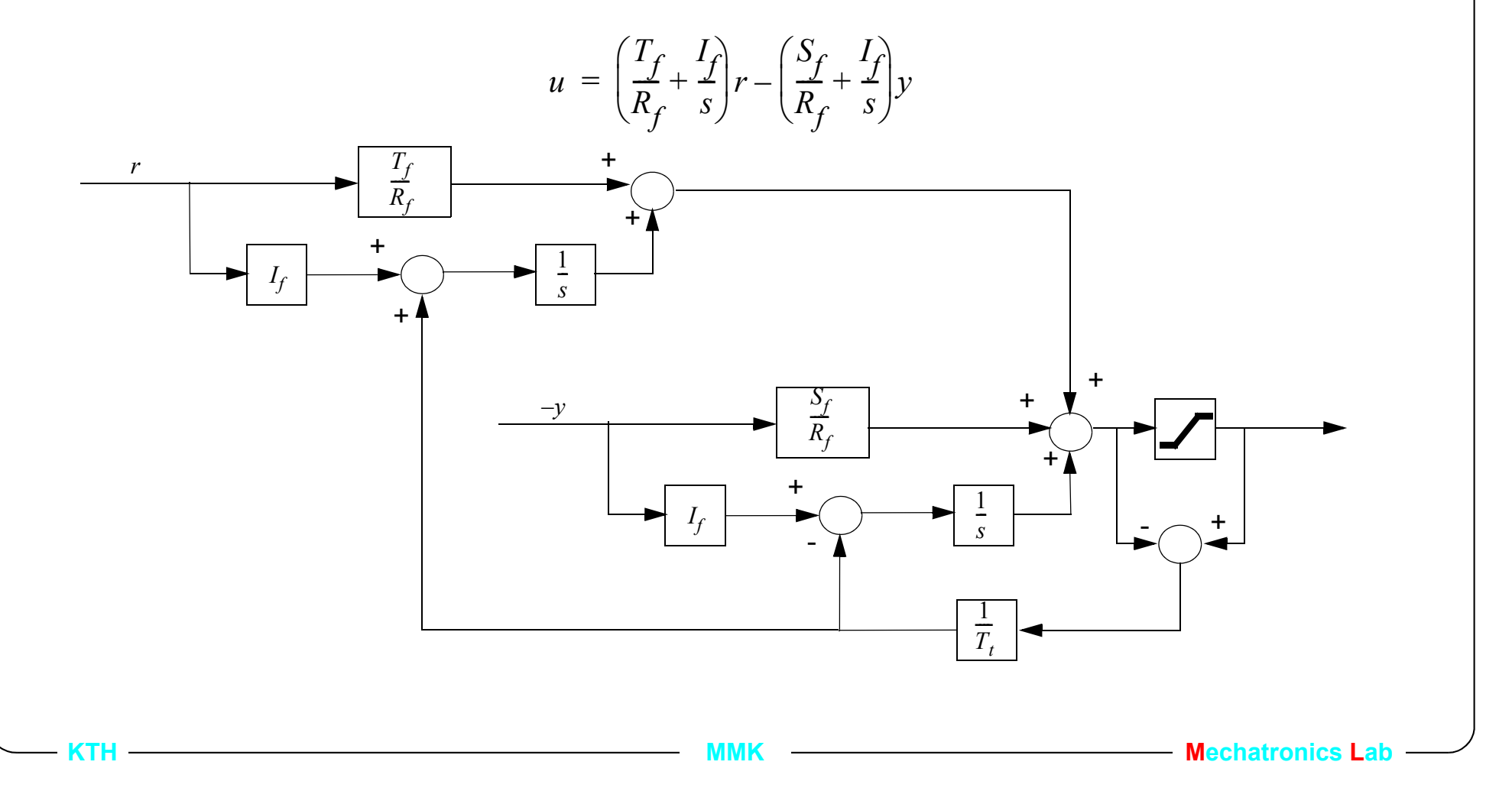

#### **3.8.2 Antiwindup for the cascaded controller**

Step response, reference velocity = 550 rad/s with antiwindup

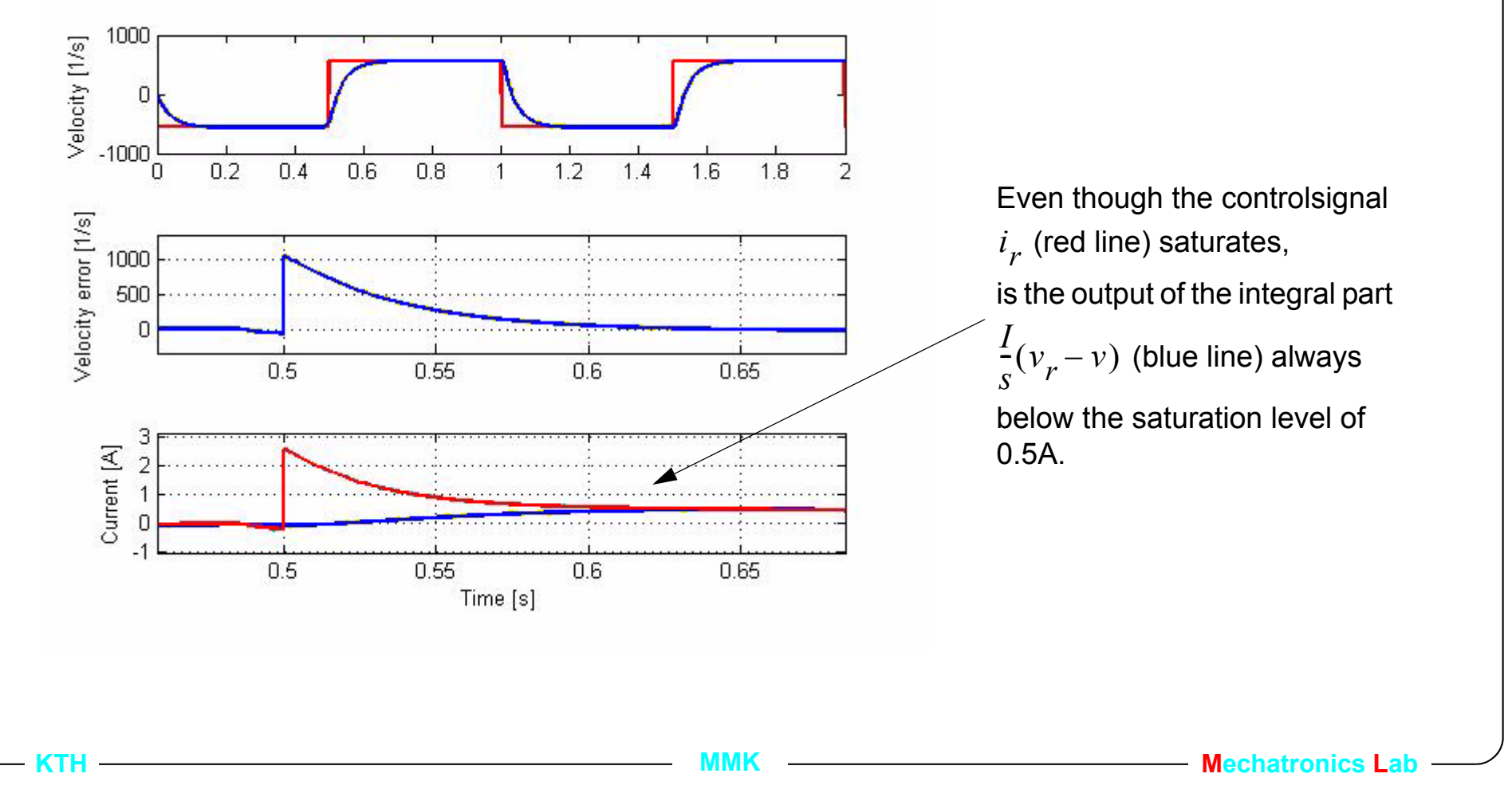

## **3.8.3 A closer analysis of the response**

Steady state error in velocity because of a combination of windup in voltage and static friction.

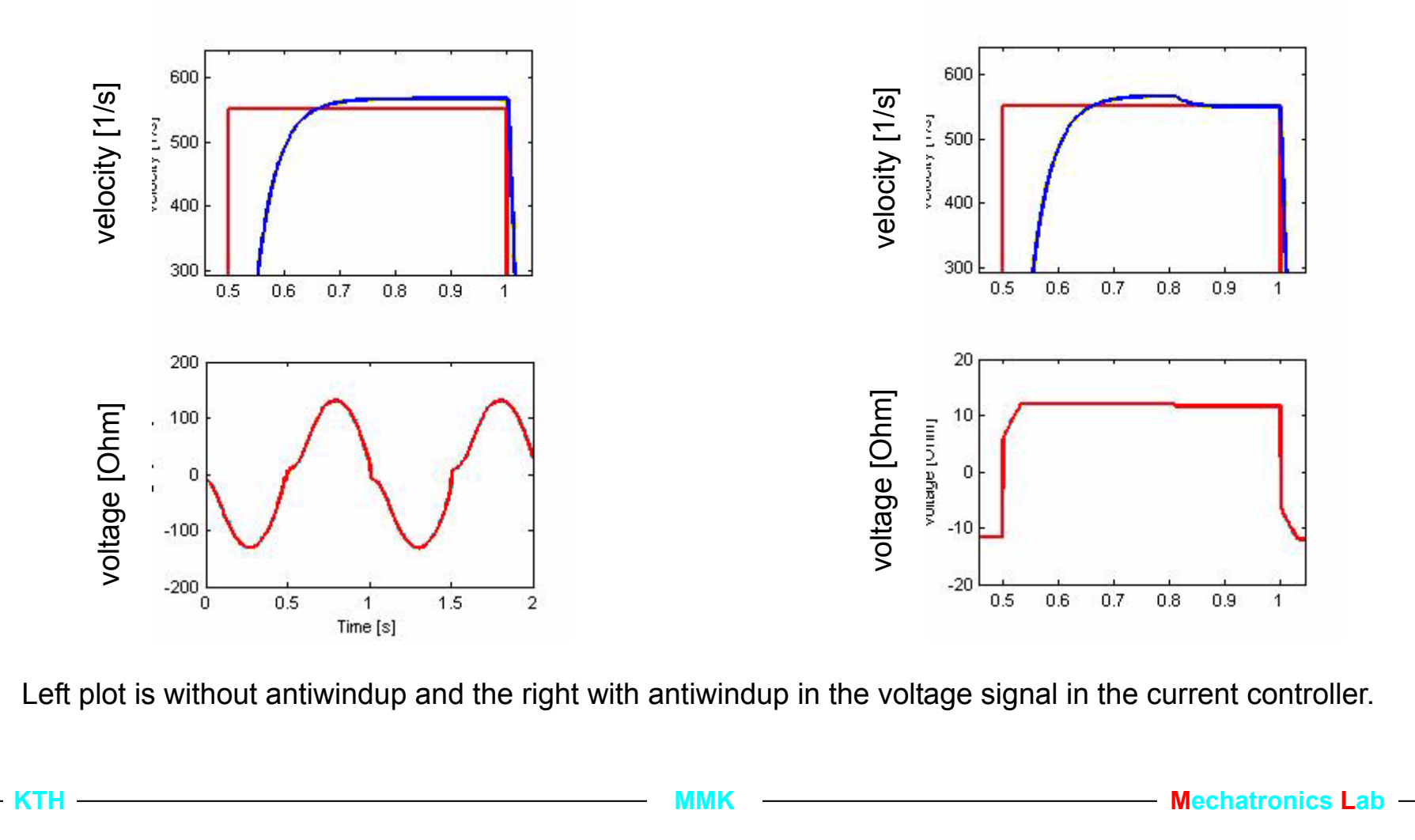

## **3.8.4 Summary**

- **Polynomial approach to poleplacement feedback design**
- **Mapping of time domain specifications to pole location specifications.**
- **Selection of sample period for a discrete time implementation based on specifications.**
- **Approximation of the continuos time controller to a discrete time controller with e.g., Euler or Tustin.**
- **Evaluate the approximation in time and frequency planes.**

Slide: 70(70)